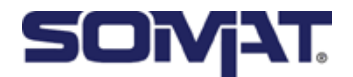

## **User Manual**

English

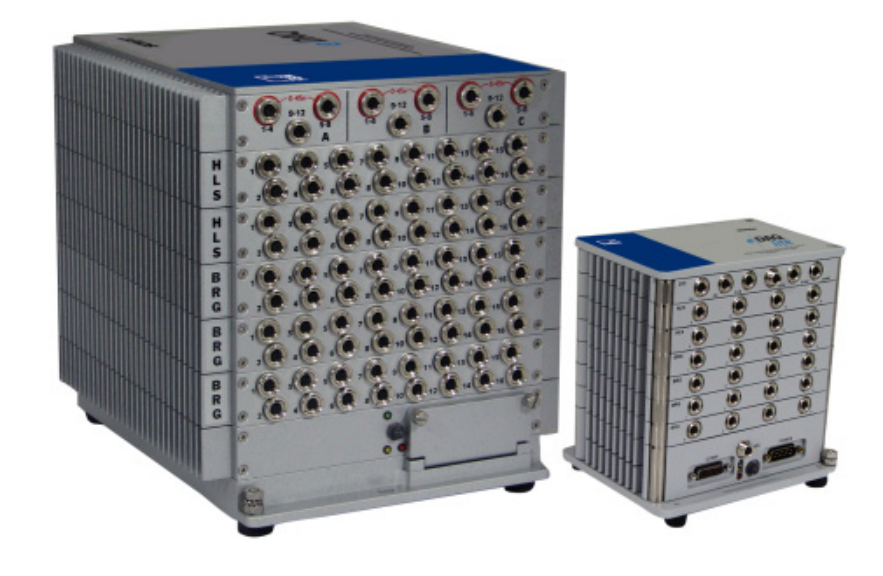

# **SIE and libsie SoMat eDAQ/eDAQ-lite**

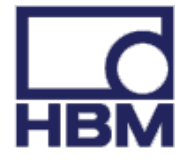

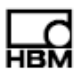

## <span id="page-2-0"></span> **Safety Information**

### **Conversions and modifications**

HBM's express consent is required for modifications affecting the SoMat eDAQ or eDAQ-lite design and safety. HBM does not take responsibility for damage resulting from unauthorized modifications.

#### **Qualified personnel**

The SIE format and libsie library may be used by qualified personnel only; the specifications and the special safety regulations need to be followed in all cases. The term "qualified personnel" refers to users with a reasonable background in software programming, particularly in C.

#### **Terms of Use**

[The libsie library is free software and may be redistributed and/or modified under the](http://www.somat.com)  terms of version 2.1 of the GNU Lesser General Public License as published by the Free Software Foundation. This document describes libsie version 1.0.0 and SIE version 1.0. All specifications are subject to change without notice in future version releases. The most recent version of this document can be found at www.hbm.com/somat.

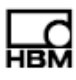

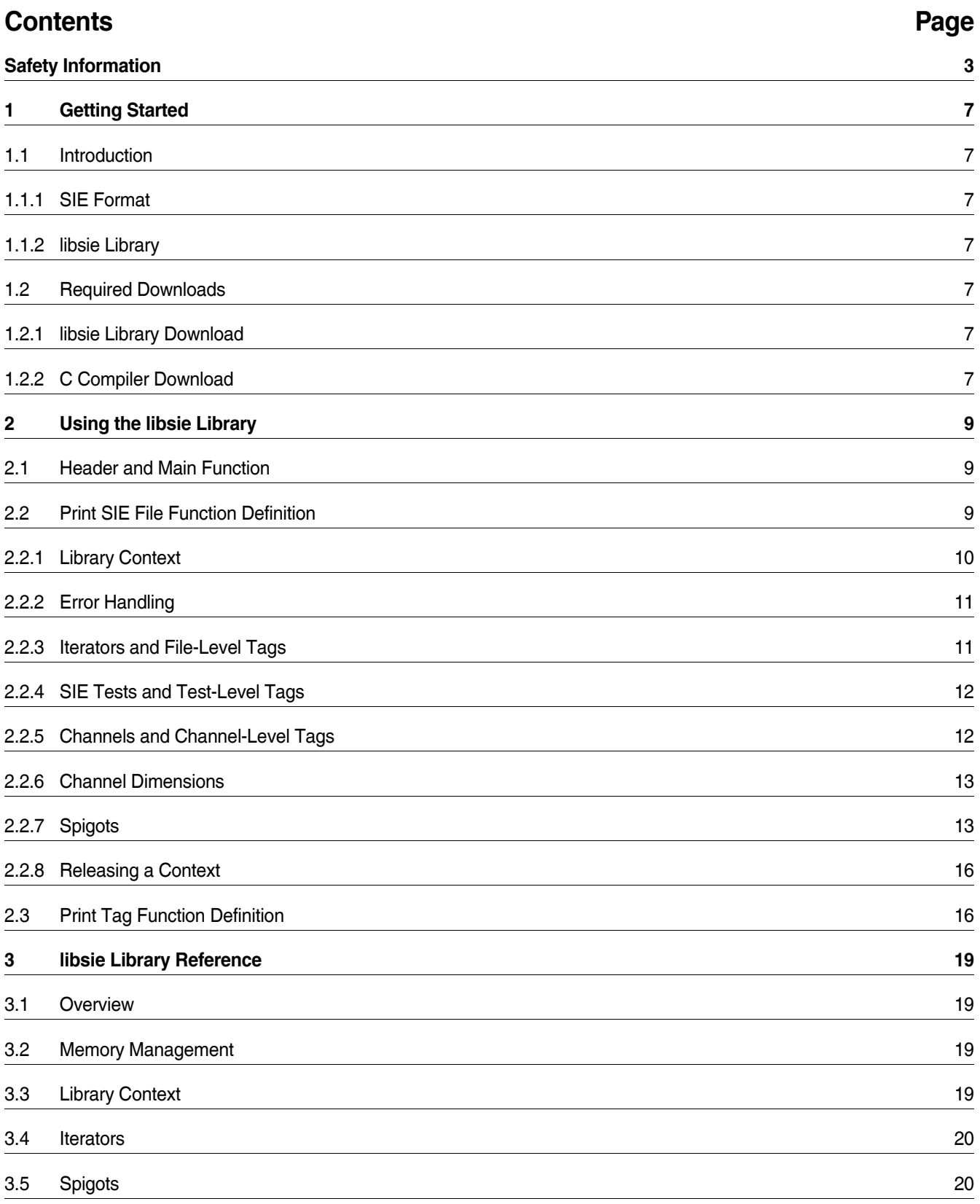

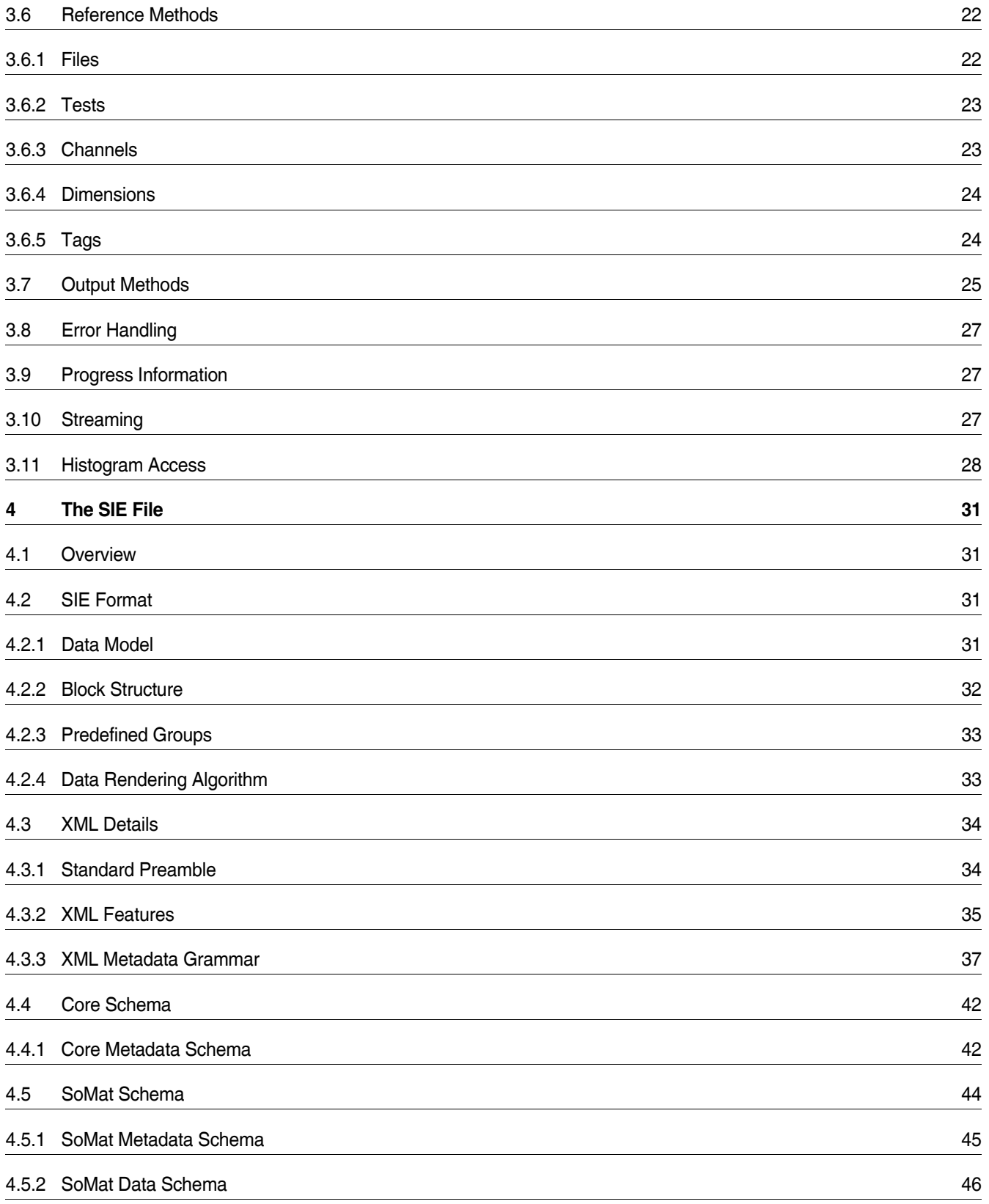

### <span id="page-6-2"></span><span id="page-6-1"></span><span id="page-6-0"></span>**1 Getting Started**

#### **1.1 Introduction**

#### **1.1.1 SIE Format**

SIE is a new data transmission and storage format for engineering data. SIE is designed to be flexible, self-describing, streamable and robust, overcoming some of the limitations of existing engineering data formats. This is accomplished with a simple block structure and an XML description of how to read both the block structure and contained binary data making it very simple to write. SIE has been successfully implemented on the HBM SoMat eDAQ line of data acquisition systems and a library for reading SIE files (libsie) has been implemented in portable C. For detailed information on the SIE file, see ["The SIE File" on page 31](#page-30-4).

#### <span id="page-6-3"></span>**1.1.2 libsie Library**

The libsie SIE reader library exposes an object-oriented C API for reading SIE data. libsie provides functions to open and traverse a file and to get the SIE data in a universal format. ["Using the libsie Library" on page 9](#page-8-3) provides a tutorial program to demonstrate most of the API. ["libsie Library Reference" on page 19](#page-18-4) contains a reference of the available libsie functions.

#### <span id="page-6-4"></span>**1.2 Required Downloads**

Successful implementation of the libsie library requires the libsie software package and a C compiler.

#### <span id="page-6-5"></span>**1.2.1 libsie Library Download**

The libsie package can be found at www.hbm.com/somat in the resource center. Note that registration is required for access. The libsie package include the libsie library files and a libsie-demo.c program on which the Chapter 2 tutorial of this manual is based. The libsie source is also available to allow the option of compiling it from scratch or using it on a platform other than Microsoft Windows<sup>®</sup>.

#### <span id="page-6-6"></span>**1.2.2 C Compiler Download**

For those without an existing C compiler, the Microsoft® Visual C++ development environment is recommended. The free express version of the software is available for download at http://www.microsoft.com/express/vc/.

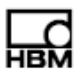

## <span id="page-8-3"></span><span id="page-8-0"></span>**2 Using the libsie Library**

This section describes the use of the libsie library through tutorial code that reads all data and metadata from an SIE file while demonstrating most of the libsie API. The code as presented is more linear than usually written to provide a structure better suited for the tutorial.

<span id="page-8-1"></span>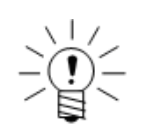

#### **NOTE**

This chapter is based on the libsie-demo.c program included in the libsie distribution.

#### **2.1 Header and Main Function**

First, include the necessary header files.

```
#include <stdio.h>
#include <stdlib.h>
#include <string.h>
```
#include <sie.h>

Then, prototype the functions for the program. Both the  $\text{print size file}()$  and the print tag() functions are defined in this later in this program. For their definitions, see ["Print SIE File Function Definition" on page 9](#page-8-2) and ["Print Tag Function Definition"](#page-15-1)  [on page 16.](#page-15-1)

static void print sie file(const char \*filename); static void print tag(sie Tag \*tag, const char \*prefix);

The main() function calls print sie file().

```
int main(int argc, char **argv)
{
  if (argc < 2) {
     fprintf(stderr, "Please enter an SIE filename on "
            "the command line.\n \n \begin{bmatrix}\n n \\
 n\n \end{bmatrix};
     return EXIT_FAILURE;
  }
  print sie file(argv[1]);
  return EXIT_SUCCESS;
}
```
#### <span id="page-8-2"></span>**2.2 Print SIE File Function Definition**

The print sie file() function prints the entire contents of an SIE file to standard output. The first step is to initialize the necessary variables.

```
void print sie file(const char *filename)
{
  sie Context *context;
  sie File *file;
  sie Exception *exception;
  sie Iterator *tag_iterator;
  sie Iterator *test iterator;
  sie Iterator *channel iterator;
  sie Iterator *dimension iterator;
  sie Tag *tag;
  sie_Test *test;
  sie Channel *channel;
  sie Dimension *dimension;
  sie Spigot *spigot;
  sie Output *output;
  sie uint32 id;
  int leaked_objects;
```
#### <span id="page-9-0"></span>**2.2.1 Library Context**

The first step in using libsie is to get a library context.

context = sie\_context\_new();

This is used to hold internal library information about such things as buffers and error handling. When a library context reference is required, either a direct pointer to the context or a pointer to any other object that has been spawned from the context can be used.

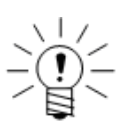

#### **NOTE**

libsie is thread safe as long as code referencing a context or objects created from that context is only running one thread at a time. Objects cannot be shared among contexts.

Insert an error notice in the event of failure.

```
if (!context) {
  fprintf(stderr, "Error: Failed to acquire context!\n");
  exit(EXIT_FAILURE);
}
```
If acquiring the context fails, the problem has occurred at a very low level.

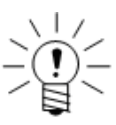

#### **NOTE**

All functions in the SIE API accept NULL pointers where they normally expect an SIE object and simple return an error value (usually NULL if the function would normally return an object pointer) when it is called with NULL. This allows an error to cascade through valid code to be checked at the end of the process. Obviously, non-SIE object pointers must be checked for NULL before being dereferenced or otherwise used as is typical in C code.

Next, open the desired SIE file.

file = sie file open(context, filename);

Notice that the context is passed into sie file open(). The SIE file object that is returned references the same context and can be used to refer to it as an argument to other functions that need a context. For instance, to open another file, the following two statements are identical.

> file2 = sie file open(context, filename2); file2 = sie file open(file, filename2);

#### <span id="page-10-0"></span>**2.2.2 Error Handling**

To demonstrate the libsie error-handling tools, insert a catch for a possible error, print the exception and then exit. An error for the sielast ile open () function may be caused by a non-existent or corrupted file.

```
if (!file) {
  exception = sie_get_exception(context);
  fprintf(stderr, "Something bad happened:\n %s\n",
        sie verbose report(exception));
  exit(EXIT_FAILURE);
}
```
Functions that return SIE objects return NULL on failure. If file is NULL, the requested file failed to open. The function sie get exception() pulls the exception out of the library context. To get a string describing the exception, use either sie report () or sie\_verbose\_report(). In addition to the exception message, the verbose version contains what the library was doing when the exception happened.

On a successful open operation, use the following command to view the file name.

```
printf("File '%s':\n", filename);
```
#### <span id="page-10-1"></span>**2.2.3 Iterators and File-Level Tags**

The generic form of metadata in an SIE file is called a tag. This is simply a reference between an arbitrary textual key and an arbitrary value. Tags can exist at any level in the SIE metadata hierarchy, including at the file level.

libsie functions that return more than one object do so via an object called an iterator. The iterator returns the other objects one at a time when the sie iterator  $next()$ method is called. When the iterator is empty, sie iterator next() returns NULL instead of an object.

To print out the file-level tags in the file, get an iterator containing all of the object's tags using sie get tags().

tag iterator = sie get tags(file);

Next, pull all the tags out of the iterator, one at a time. The  $print_{tag}()$  function is defined in ["Print Tag Function Definition" on page 16](#page-15-1).

```
while ((tag = sie iterator next(tag iterator))) {
  print_tag(tag, " File tag ");
}
```
After pulling out all the tags, release the iterator. This informs libsie that the iterator is no longer in use.

sie release(tag\_iterator);

it is not necessary to release the tag objects because the objects returned by an iterator are still owned by it. This allows for a shorter iterating pattern. If an iterator returned object is needed after getting the next object or releasing the iterator, simply call sie  $retain()$  on the object. This is the opposite of sie  $relcase()$ , informing libsie that the object is needed again and it will be released later.

<span id="page-11-0"></span>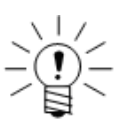

#### **NOTE**

In terms of referencing counting memory management, sie\_retain() raises the reference count and sie release() lowers the reference count.

#### **2.2.4 SIE Tests and Test-Level Tags**

The next step is to get all the test runs contained in the SIE file. SIE tests are grouped collections of channels. Again, use an iterator to get the SIE tests and cycle through the iterator to return each test object. Within an SIE file, each test has a numeric ID which is a unique identifier for that test within the SIE file. To demonstrate, print the test ID for each test in the iterator.

```
test iterator = sie get tests(file);
while ((test = sie iterator next(test iterator))) {
  id = sie get id(test);printf(" Test id %lu:\n", (unsigned long)id);
```
Like the SIE file itself, tests also have tags. Print these just like the file-level tags in the previous section and release the tag iterator.

```
tag iterator = sie get tags(test);
while ((tag = site iterator next(tag iterator)))print_tag(tag, " Test tag ");
sie_release(tag_iterator);
```
#### <span id="page-11-1"></span>**2.2.5 Channels and Channel-Level Tags**

Finally, tests contain the channels that were collected as a part of the test run. To get these channels, follow the same pattern used previously. Note that channels have an SIE-internal ID just like tests. They also have a name, accessible with the function sie get name().

> channel iterator = sie get channels(test); while ((channel = sie iterator next(channel iterator))) { printf(" Channel id %lu, '%s':\n", (unsigned long)sie get id(channel), sie get name(channel));

Channels also contain tags. Although presented inline in this tutorial code, in an actual program, it is probably more desirable to use a function to print groups of tags.

```
tag iterator = sie get tags(channel);
while ((tag = sie iterator next(tag_iterator)))
  print tag(tag, " Channel tag ");
sie release(tag_iterator);
```
#### **Getting Channels Directly From a File**

It is possible to skip the test level of the hierarchy and get all the channels directly in a file. For example:

```
channel iterator = sie get channels(file);
while ((channel = sie iterator next(channel iterator))) {
  printf(" Channel id %lu, '%s' ",
        (unsigned long)sie get id(channel), sie get name(channel));
```
Use sie get containing test() to return the test that contains a channel. Note that not all channels must be contained by a test, though most containing actual user data will.

```
test = sie_get_containing_test(channel);
  if (test)
    printf("is contained in test id %lu.\n",
           (unsigned long) sie get id(test));
  else
    printf("is not in a test.\n\cdot \n\cdot);
  sie release(test);
}
sie release(channel iterator);
```
#### <span id="page-12-0"></span>**2.2.6 Channel Dimensions**

Channels contain dimensions which define an axis or column of data. Each dimension has an index. For example, in a typical time series, dimension index 0 is time and dimension index 1 is the engineering value of the data. The dimensions also have tags.

```
dimension iterator = sie get dimensions(channel);
while ((dimension = sie iterator next(dimension iterator))) {
  printf(" Dimension index %lu:\n",
        (unsigned long)sie get index(dimension));
  tag_iterator = sie_get_tags(dimension);
  while ((tag = sie iterator next(tag iterator)))
   print tag(tag, " Dimension tag ");
  sie_release(tag_iterator);
}
sie release(dimension iterator);
```
#### <span id="page-12-1"></span>**2.2.7 Spigots**

Finally, channels can have a spigot attached to them to get the data. libsie presents data as an array or matrix where each column is a dimension, as defined in the previous section. Each column can either consist of 64-bit floats or of raw octet strings. For example, a time series may be represented as follows:

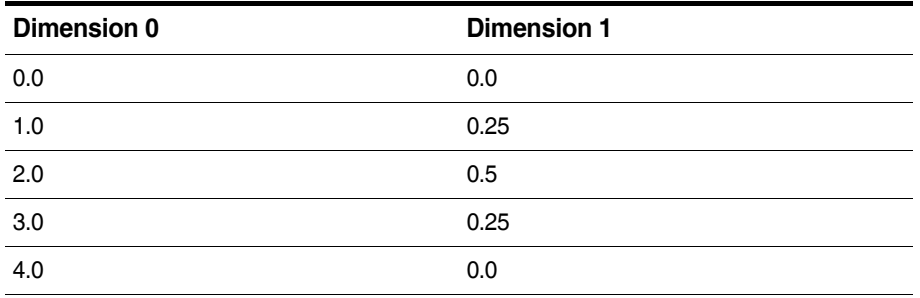

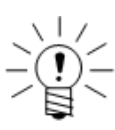

#### **NOTE**

While all data comes out in this general form, there are multiple ways to interpret the output. To see which type of data is stored and how the channel output should be interpreted, look at the channel tag core:schema. For the example above, if the time series was generated by an eDAQ, an appropriate schema would be somat:sequential. In this schema, dimension 0 is time and dimension 1 is the data value of the channel. All numbers come out scaled to their engineering values. For more information on SoMat data schemas, see ["SoMat Data Schema" on page 46](#page-45-1).

To read the data stored in the channel, first attach a spigot. As with iterators, a spigot contains a sequential sections of the channel's data. The data is arranged into blocks in the SIE file, and cycling through the spigot gets one block at a time. The data comes out in an sie\_Output object and the spigot is read with sie\_spigot\_get().

```
spidot = sie attach spidot(channel);
while ((output = sie spigot get(spigot))) {
  sie Output Struct *os;
  size t dim, row, num dims, num rows, byte, size;
 unsigned char *uchar p_i
```
To read the number of dimensions (i.e., columns) and the number of rows, use the sie\_output\_get\_num\_dims() and sie\_output\_get\_num\_rows(), respectively.

> num dims = sie output get num dims(output); num rows = sie\_output get\_num\_rows(output); printf(" Data block %lu, %lu dimensions, %lu rows:\n", (unsigned long)sie\_output\_get\_block(output), (unsigned long)num dims, (unsigned long)num rows);

libsie offers several methods to get the data out of the output object. One method, more suitable for languages that don't have easy access to C structs, is to use sie\_output\_get\_float64() Or sie\_output\_get\_raw() to retrieve an array containing one dimension's data. Use sie\_output\_get\_type() to return the type of data in the dimension.

However, in languages that can interpret C structs, it is possible to pull out one struct that contains all of the data.

os = sie\_output\_get\_struct(output);

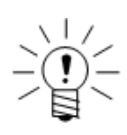

#### **NOTE**

A struct is not an SIE object, so sie release() cannot be used on it. Rather, it is owned by the output object and is released with that object.

Next, iterate through the C struct, printing all the data. The type can be SIE\_OUTPUT\_FLOAT64 Or SIE\_OUTPUT\_RAW. Raw data has three parts: a pointer to the data ( $ptr$ ), the size of the data ( $size$ ) and a claimed field. Set claimed to 1 to keep the data and clean up the associated memory manually. Otherwise, the raw data is cleaned up with the rest of the output when the output object is released.

```
for (row = 0; row < num rows; row++) {
 printf(" Row %lu: ", (unsigned long)row);
 for (dim = 0; dim < num dims; dim++) {
    if (dim != 0)printf(", ");
    switch (os->dim[dim].type) {
    case SIE OUTPUT FLOAT64:
     printf("%.15g", os->dim[dim].float64[row]);
     break;
   case SIE_OUTPUT_RAW:
     uchar p = os->dim[dim].raw[row].ptr;
      size = os->dim[dim].raw[row].size;
      if (size > 16) {
        printf("(raw data of size %lu.)", (unsigned long)size);
      } else {
        for (byte = 0; byte < size; byte++)
          printf("%02x", uchar_p[byte]);
      }
     break;
    }
  }
 printf(\sqrt[n]{n});
}
```
As with iterators, there is no need to release the output object as the spigot still owns it and it is possible to retain the object if necessary. To begin closing out the function, release the spigot, iterators and file. Also, check for any exceptions that may have occurred during the run.

```
}
    sie release(spigot);
  }
  sie_release(channel_iterator);
}
sie release(test iterator);
sie release(file);
```

```
if (sie check exception(context)) {
 exception = sie get exception(context);fprintf(stderr, "Something bad happened:\n %s\n",
        sie verbose report(exception));
 sie release(exception);
}
```
#### <span id="page-15-0"></span>**2.2.8 Releasing a Context**

Unlike other SIE objects, a context must be disposed of in a special way to release internal data structures and break circular references. The sie\_context\_done() function attempts to dispose of the specified context. If successful, it returns zero. Otherwise, it returns the number of other objects still alive and referencing the context. It is good practice to check that this returns zero to ensure all SIE objects are cleaned up properly.

```
leaked objects = sie context done(context);
if (leaked_objects != 0)
 fprintf(stderr, "Warning: Leaked %d SIE objects!\n",
        leaked objects);
```
<span id="page-15-1"></span>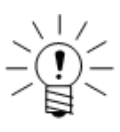

#### **NOTE**

}

Unlike other functions that need a context as an argument, the actual context object must be used when calling sie\_context\_done(). Using another live object to refer to the context would cause a failure as that object, by definition, would still be referencing the context.

#### **2.3 Print Tag Function Definition**

The  $print_{tag}()$  function prints a tag to standard output, prefixed by a string. It is used many times in the previous  $print$  sie  $file()$  function. First, initialize the necessary variables.

```
static void print tag(sie Tag *tag, const char *prefix)
{
 const char *name;
 char *value = NULL;
 size t value size = 0;
  int dont_print = 0;
```
As mentioned previously, a tag is a relation between a textual key (i.e., ID) and an arbitrary value. Getting the ID is simple:

name = sie tag get  $id(tag)$ ;

Tags can contain arbitrary-length binary data in the value. To get the entire contents of the tag value in a binary-safe way, use sie\_tag\_get\_value\_b().

sie tag get value b(tag, &value, &value size);

This sets value as a pointer to newly allocated memory of size value size containing the tag value. The value is guaranteed to be NULL-terminated by the library, so it can be treated safely as a C string. However, the  $NUL$  added by libsie is not included in the size returned so as to not disturb the size information of the real binary data. If successful, sie\_tag\_get\_value\_b() returns true and, if not, it returns zero.

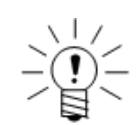

### **NOTE**

Because a tag value can be arbitrarily long, allocating its entirety to memory (as the above function does) may not be wise. To avoid this, attach a spigot to the tag to get the value out in sections just as a spigot is used to get data out of a channel.

As tags are occasionally long, this example function prints only the length of the tag if the tag value is over 50 bytes or contains any nulls.

```
if (value_size > 50 || memchr(value, 0, value_size)) {
 printf("%s'%s': long tag of %lu bytes.\n", prefix, name,
        (unsigned long)value size);
  dont print = 1;}
```
The value returned by sie\_tag\_get\_value\_b() must be freed as any other allocated raw memory in C. To free plain pointers to allocated memory returned from libsie. call sie free().

```
sie free(value);
if (dont_print)
  return;
```
If it is necessary to know the binary size of the tag value, the value returned by sie tag get value b() can be printed. If, however, the binary size is not needed, the tag value can be treated as a NULL-terminated string using the sie tag get value() function. Again, the returned value must be freed.

```
value = sie tag get value(tag);
printf("%s'%s': '%s'\n", prefix, name, value);
sie free(value);
```
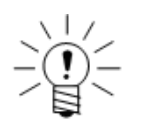

#### **NOTE**

}

The ID returned by sie\_tag\_get\_id() does not need to be freed. It is cleaned up with the tag object.

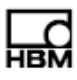

### <span id="page-18-4"></span><span id="page-18-1"></span><span id="page-18-0"></span>**3 libsie Library Reference**

### **3.1 Overview**

The SIE reader library (libsie) exposes an object-oriented C API for reading SIE data. It provides functions to open and traverse an SIE file and get its data in a universal format. This chapter details the functions available in the libsie library. Please note the following:

- **•** All functions are prefixed with sie\_.
- All of the sie  $*$  object pointer types can be considered generic pointers -- a normal library user should not have need to access the internals.
- The special types sie float64 and sie uint32 are used in these definitions. Their C equivalents are architecture-specific.

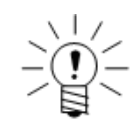

#### **NOTE**

This document describes libsie version 1.0.0.

#### **3.2 Memory Management**

libsie uses reference counting for its memory handling. There are two generic methods to manage an object's reference count: retain and release.

<span id="page-18-2"></span>sie\_retain() **Retain**

Raise an object's reference count by one.

void \*sie retain(void \*object);

A NULL input is safe and does nothing

#### sie\_release() **Release**

Lower an object's reference count by one. If an object's count reaches zero, it is freed from memory.

void sie\_release(void \*object);

A NULL input is safe and does nothing. The sie retain() method returns the object pointer allowing for chaining constructs like return sie retain(object).

#### <span id="page-18-3"></span>sie\_free() **SIE Free**

Free the libsie-allocated memory pointed to by the pointer.

void sie free(void \*pointer);

#### **3.3 Library Context**

The first step towards using the library is to get a library context. This serves to keep global resources around that are used in library operations. It is also used for error handling. libsie is thread-safe as long as code referencing a context is only running in a single thread at a time. Multiple contexts can be created, but objects cannot be shared between them.

<span id="page-19-1"></span><span id="page-19-0"></span>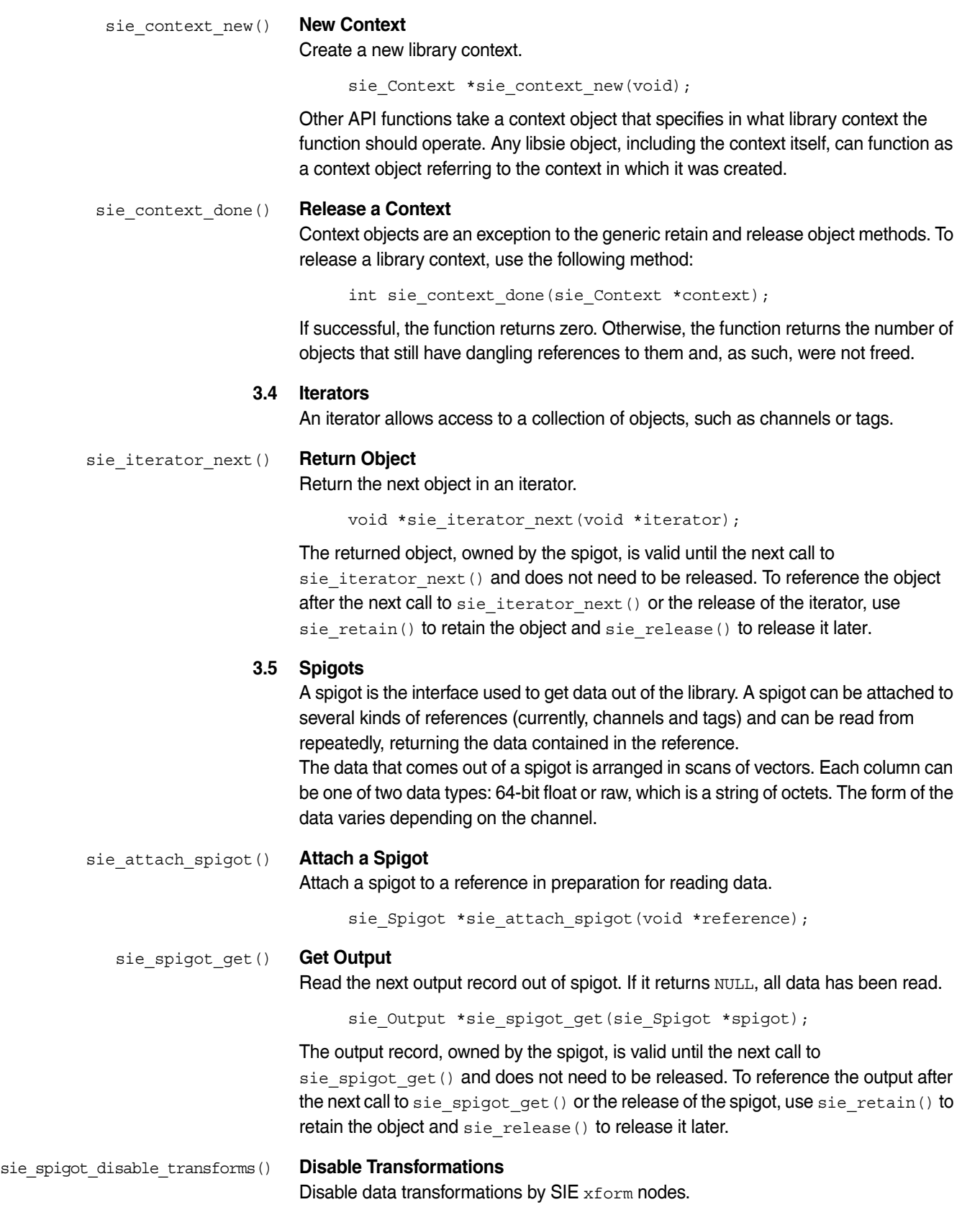

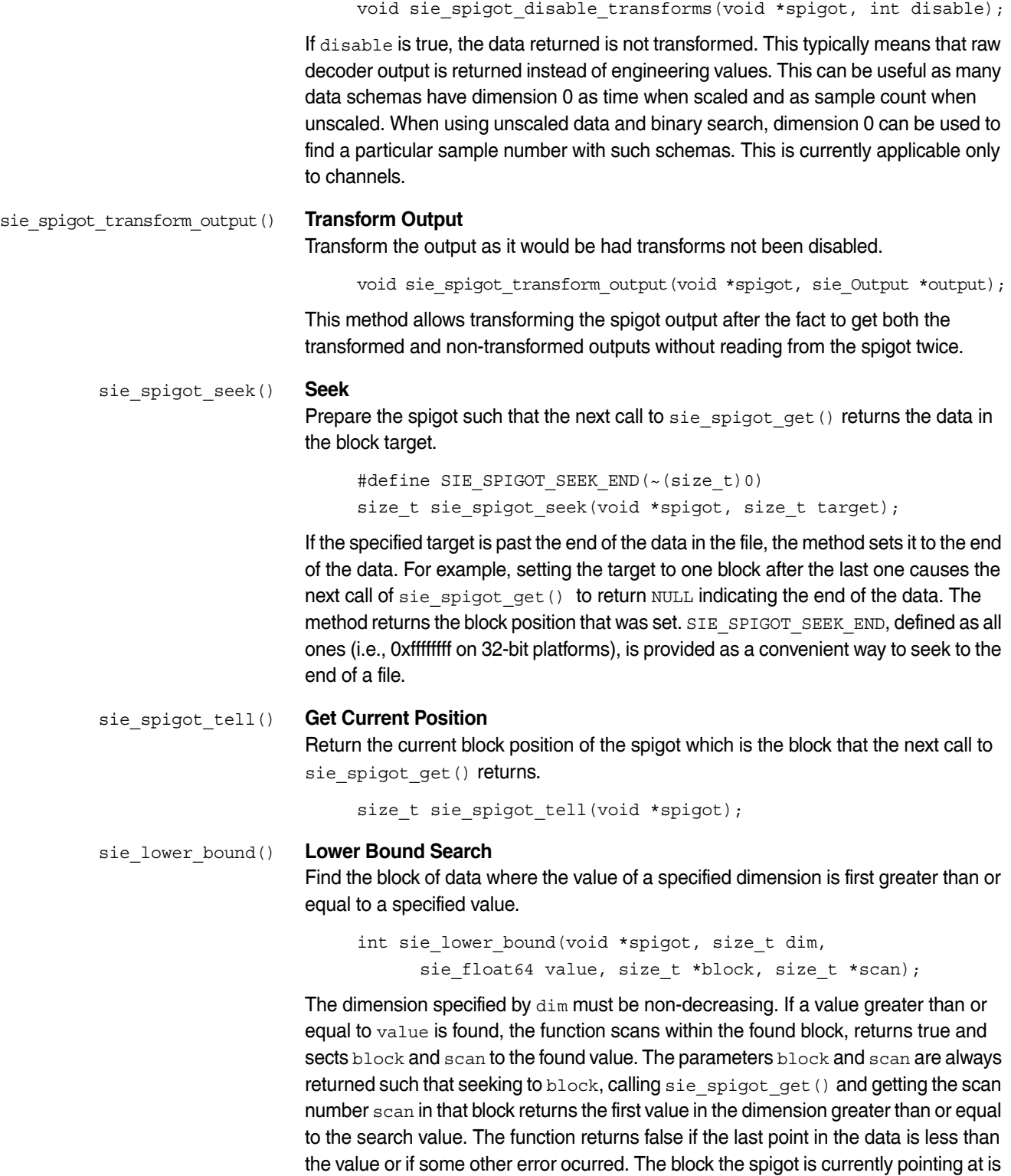

not affected.

<span id="page-21-1"></span><span id="page-21-0"></span>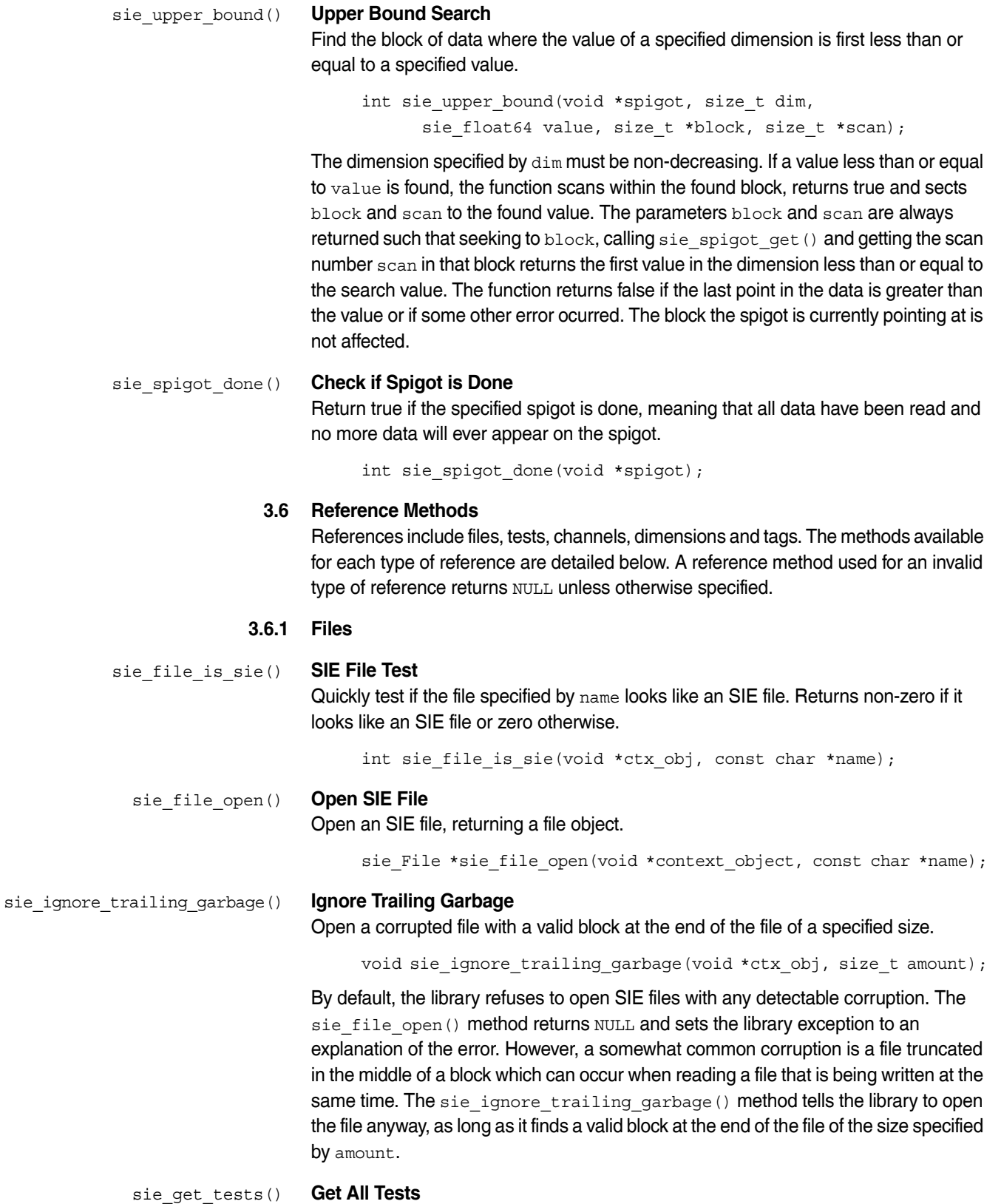

Return an iterator containing all tests in the file as sie\_Test objects.

<span id="page-22-1"></span><span id="page-22-0"></span>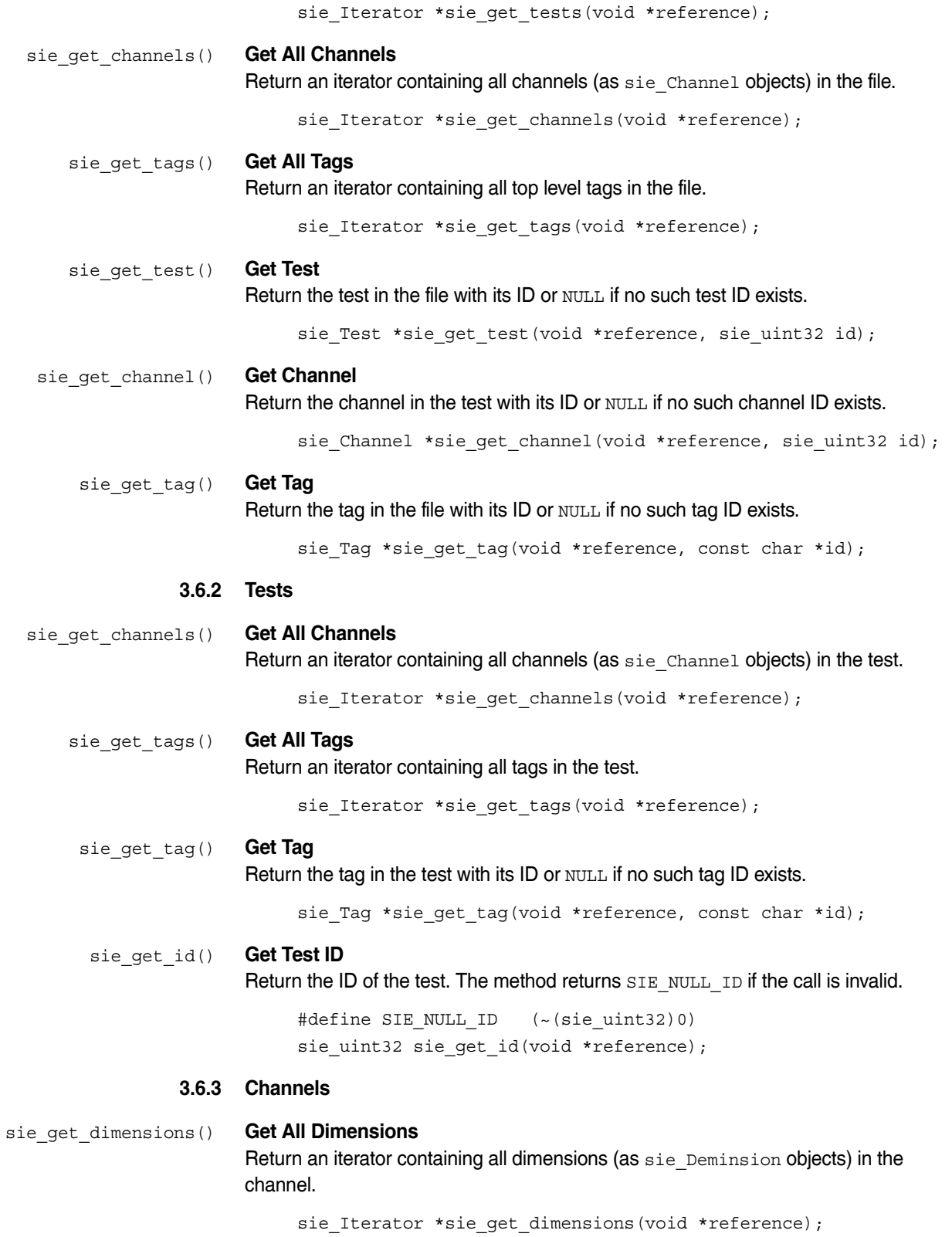

<span id="page-23-1"></span><span id="page-23-0"></span>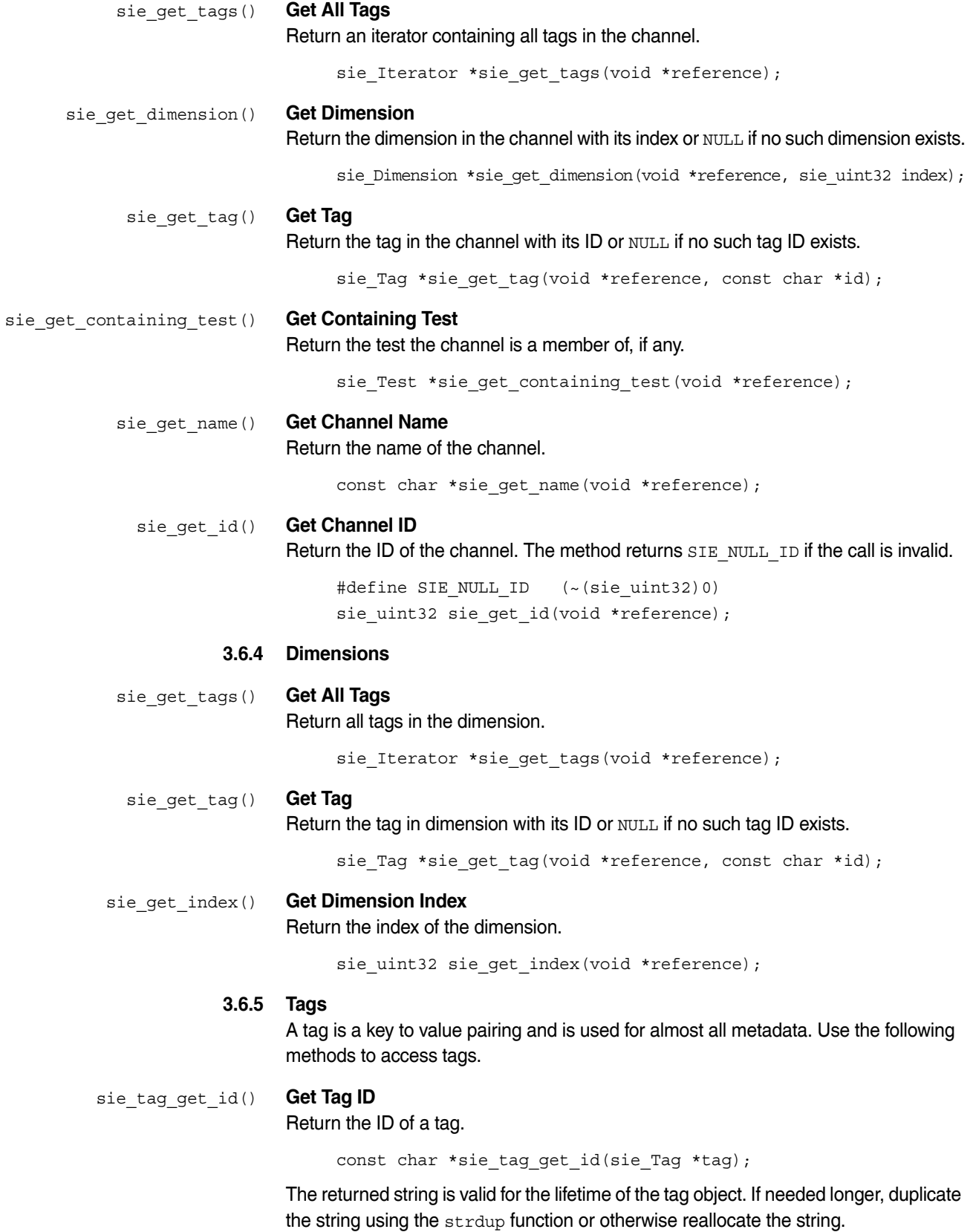

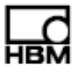

sie tag get value() **Get Tag Value** 

Return a newly-allocated string containing the value of a tag.

char \*sie tag get value(sie Tag \*tag);

This function returns NULL on failure. Because the returned string is a plain pointer, it must eventually be freed with the sie free function.

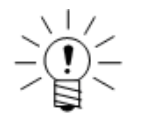

#### **NOTE**

Because the amount of data in a tag value can be very large, it can also be read with a spigot. For more information, see ["Spigots" on page 20.](#page-19-1)

#### sie tag get value b() Get Tag Value (Binary Safe)

Set a pointer to a newly-allocated string containing the tag value and a pointer to the size of the data.

int sie tag get value b(sie Tag \*tag, char \*\*value, size t \*size);

The pointer value points to the value of  $tag$  and the pointer size points to the size of the data. This function returns true if successful. If an error occurs, the function returns false and value and size are unchanged. If successful, value must eventually be freed with the sie\_free() function.

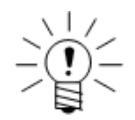

#### **NOTE**

Because the amount of data in a tag value can be very large, it can also be read with a spigot. For more information, see ["Spigots" on page 20.](#page-19-1)

<span id="page-24-0"></span>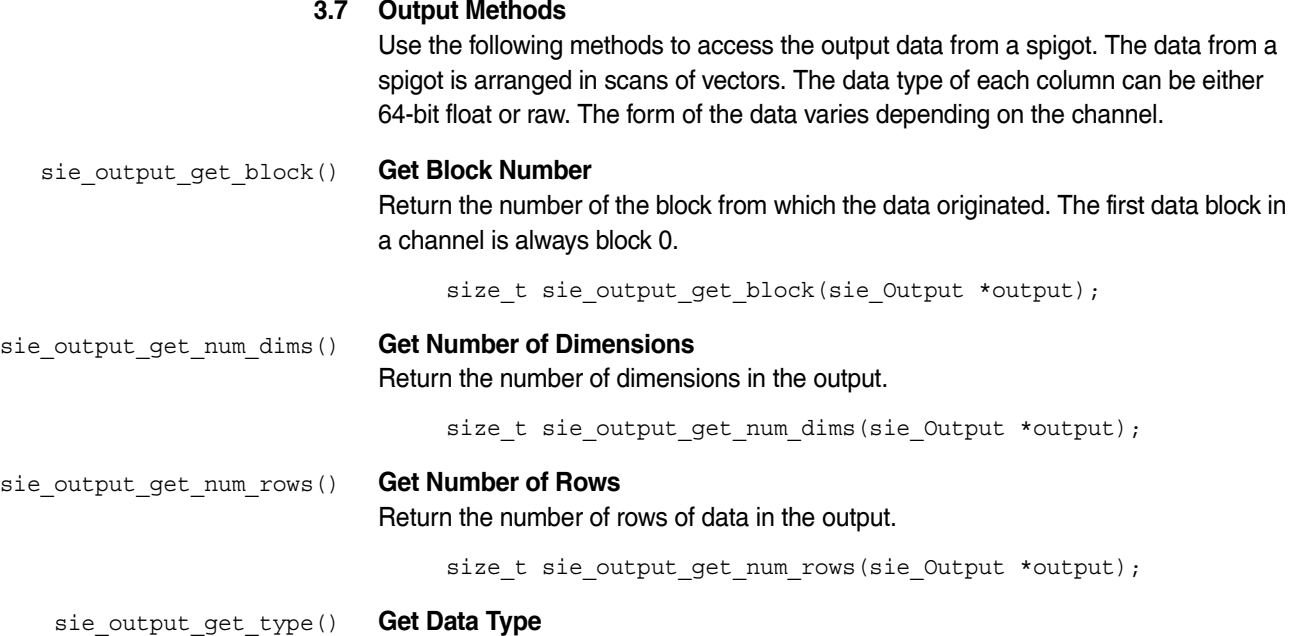

Return the type of the specified dimension of the output.

```
#define SIE OUTPUT NONE 0
                                    #define SIE_OUTPUT_FLOAT64 1
                                    #define SIE OUTPUT RAW 2
                                    int sie output get type(sie Output *output, size t dim);
sie_output_get_float64() Get Float Data
                              Return a pointer to an array of float64 (i.e., double) data for the specified dimension.
                                    sie_float64 *sie_output_get_float64(sie_Output *output, size_t dim);
                              The data array has a size equal to the number of scans in the output. This is only valid 
                              if the type of the dimension is SIE_OUTPUT_FLOAT64. The lifetime of the return value
                              is managed by the sie Output object.
    sie_output_get_raw() Get Raw Data
                              Return a pointer to an array of raw data for the specified dimension.
                                    typedef struct sie Output Raw {
                                      void *ptr;
                                      size t size;
                                      int reserved_1;
                                    } sie_Output_Raw;
                                    sie Output Raw *sie output get raw(sie Output *output, size t dim);
                              The data array has a size equal to the number of scans in the output. The ptr member
                              of the sie_Output_Raw struct is a pointer to the actual data and size is the size in
                              bytes of the data pointed to by the pointer. The lifetime of the return value is managed 
                              by the sie_Output object.
 sie_output_get_struct() Get Struct
                              Return an sie_Output_Struct pointer containing information about the sie_Output
                              object.
                                    typedef struct _sie_Output_Dim {
                                      int type;
                                      sie float64 *float64;
                                      sie Output Raw *raw;
                                    } sie_Output_Dim;
                                    typedef struct _sie_Output_Struct {
                                      size_t num_dims;
                                      size t num rows;
                                      size t reserved 1;
                                      size_t reserved_2;
                                      sie Output Dim *dim;
                                    } sie_Output_Struct;
                                    sie Output Struct *sie output get struct(sie Output *output);
                              The returned struct can be used in all C-compatible languages to access all data in
```
the sie\_Output object. The lifetime of the return value is managed by the sie Output object.

For information about the SIE data model, see ["The SIE File" on page 31.](#page-30-4)

<span id="page-26-0"></span>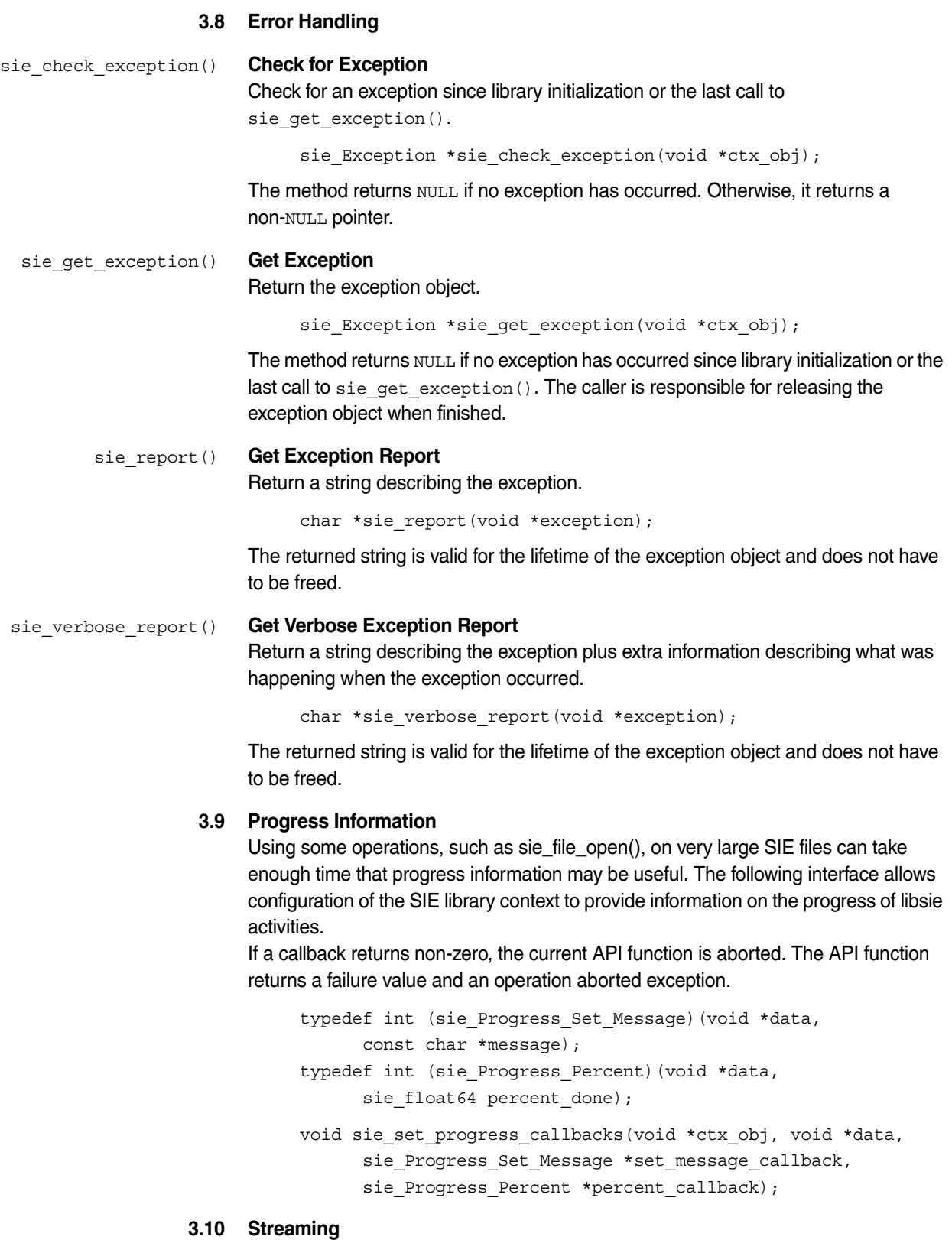

<span id="page-26-2"></span><span id="page-26-1"></span>See contrib/misc/stream-test.c for an example of how to use streaming.

sie\_stream\_new() **Create SIE Stream**

Create a new SIE stream.

<span id="page-27-1"></span>sie Stream \*sie stream new(void \*context object);

<span id="page-27-0"></span>The stream object can be used in all places a file object can be used. Data from the stream can only be read once. sie\_add\_stream\_data() **Add Stream Data** Add data to an existing stream. size\_t sie\_add\_stream\_data(void \*stream, const void \*data, size t size); The method adds size bytes pointed to by the pointer data to the SIE stream stream. The function returns size if successful or zero if the stream is corrupt. After the function returns, query open spigots for more data or open new channels. **3.11 Histogram Access** Histograms are presented with a data schema which is comprehensive but somewhat inconvenient to access. However, libsie provides a utility for reconstructing a more traditional data representation. The SoMat histogram data schema for each bin is: dim 0: count dim 1: dimension 0 lower bound dim 2: dimension 0 upper bound dim 3: dimension 1 lower bound dim 4: dimension 1 upper bound ... for as many dimensions as are present in the histogram. If a bin is repeated, the new count replaces the old one. This presents all the data needed to reconstruct the histogram in one place. In SoMat files, this schema is used whenever the core schema tag (core: schema) is somat: histogram Or somat: rainflow. When using rainflow data, this schema is used with an additional tag of rainflow stack data. For more information on these SoMat data schemas, see ["Histogram Data Schema" on page 47](#page-46-0). To access a histogram in a more convenient way, use the following methods to create and interface with histogram objects. sie\_histogram\_new() **Create a New Histogram** Create a new histogram convenience object from the specified channel and read all data from the channel. sie Histogram \*sie histogram new(sie Channel \*channel); sie histogram get num dims() Get the Number of Dimensions Return the number of dimensions in the histogram. size\_t sie\_histogram\_get\_num\_dims(sie\_Histogram \*hist); sie histogram get num bins() **Get the Number of Bins** Return the number of bins in the specified dimension of the histogram. size\_t sie\_histogram\_get\_num\_bins(sie\_Histogram \*hist, size\_t dim);

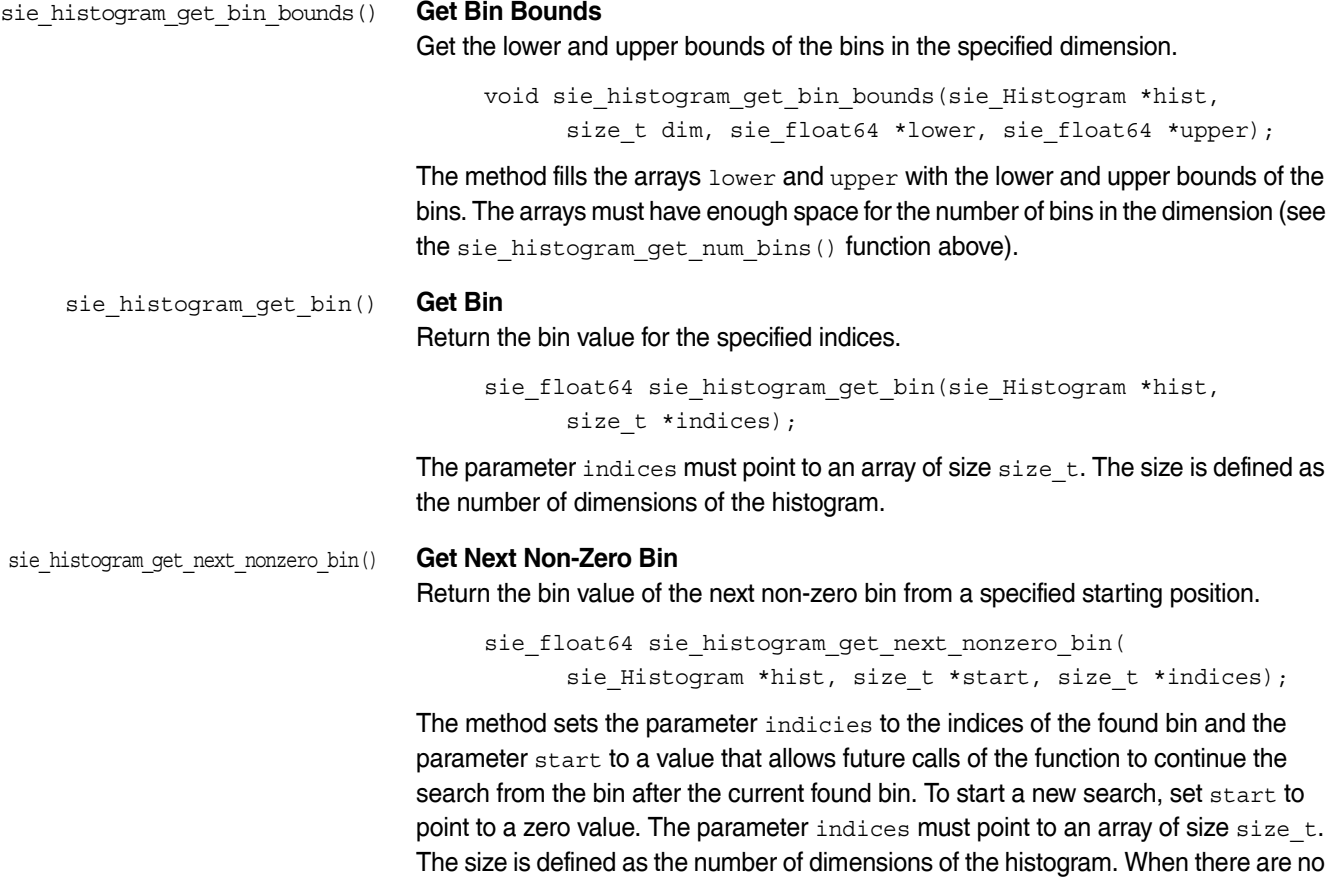

more non-zero bins, the function returns 0.0.

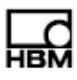

### <span id="page-30-4"></span><span id="page-30-1"></span><span id="page-30-0"></span>**4 The SIE File**

This appendix presents the details of the SIE file itself including the format of the SIE file, the structure and behavior of the underlying XML and the core and SoMat SIE schemas.

#### **4.1 Overview**

SIE is a flexible and robust data storage and transmission format and it is designed to be self-describing. At its core, SIE is a block-structured container for data. It defines an XML schema for describing both the structure and associated metadata of the data. It also defines an optional index format to speed up file access.

<span id="page-30-2"></span>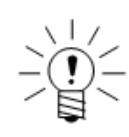

#### **NOTE**

This document describes SIE version 1.0.

#### **4.2 SIE Format**

#### <span id="page-30-3"></span>**4.2.1 Data Model**

SIE presents a flexible, unified data model to the end user. Data are presented as a table of rows and columns. For example, a time series channel could be represented as the following:

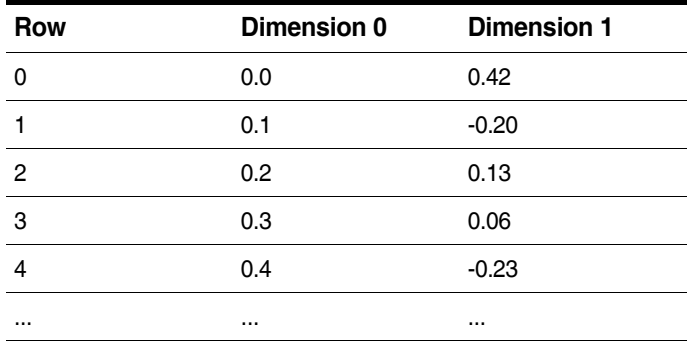

A dimension (column) may contain either numerical values or raw binary data. The metadata for this example contains additional information, such as that dimension 0 is time with the unit seconds, while dimension 1 is the actual data measurement with the unit millivolts.

Ultimately, all SIE data are presented in this basic form. It is notable that, if given an SIE file with completely unknown data, all of the data values are immediately visible even if the details of the intended representation are unknown.

Metadata are represented as tags, which are pairings of a textual name to arbitrary binary data and can exist an any level of the SIE hierarchy. The metadata for the example above could be represented as:

```
<ch id="0" name="example">
  <dim index="0">
    <tag id="core:label">time</tag>
```

```
<tag id="core:units">seconds</tag>
 </dim>
 <dim index="1">
   <tag id="core:label">measurement</tag>
   <tag id="core:units">millivolts</tag>
 </dim>
</ch>
```
To help standardize and document the many ways that data and metadata can be represented on this basic model, SIE provides schemas, which are documented sets of data and metadata representation standards. Schemas are identified by a namespacing system. For example, all tags beginning with core: belong to the core schema. The SIE schema, described in ["libsie Library Reference" on page 19](#page-18-4), is reserved for items defined in the SIE format proper. Two other schemas, the core schema and SoMat schema, are discussed in this appendix in "Core Schema" on [page 42](#page-41-0) and ["SoMat Schema" on page 44](#page-43-0).

Note that SIE can store data in almost any conceivable format. Most of the SIE format is in fact a mechanism to convert arbitrary binary data in a block-structured container to the unified data model described above.

#### <span id="page-31-0"></span>**4.2.2 Block Structure**

SIE is output as a stream of bytes, which is composed of a series of data blocks in sequence without intervening padding as depicted in figure 1. A block is composed of several parts, namely a size, group, sync word, payload and checksum. The size is repeated on both ends of the block. All of these except the payload are 32-bit unsigned integers in network (big-endian) byte order.

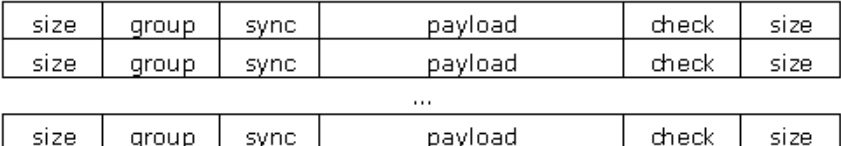

**Figure 4-1:** Figure 1: An SIE data stream

The size is simply the size of the block in bytes, including both size fields. Having the size on both sides of the block allows an SIE data file to be traversed both forwards and backwards and it provides one level of consistency checking in that the size fields in each block should always be equal.

The group identifies what data are contained in the payload of the block. Groups 0 and 1 indicate the XML metadata and index blocks, respectively. The purposes of all other groups are defined in the XML metadata.

The sync word is always the hexadecimal value 5IEDA7A0, which looks vaguely like "SIEDATA0." The sync word is used to find the beginning of a block when reading damaged files or joining a broadcast stream in the middle. Also, as it has some high bits set, if an SIE file is transmitted over a medium that is not 8-bit clean, the sync word will be damaged, quickly indicating corruption even if checksums are not present.

The payload is the actual data contained in the block. It is interpreted based on the group of the block. A block with a payload size of zero indicates that no more blocks of that group will occur. This is intended to be used to indicate end of data in real-time streaming scenarios. The length of the payload is always the block size minus 20. Finally, the checksum is a CRC32 checksum of all bytes from the first byte of the first size field through the last byte of the payload. The checksum is optional, as some devices may not have the processor capacity to compute it, but, if it is not present, the checksum field must be set to zero. When reading a block, a zero checksum is always valid.

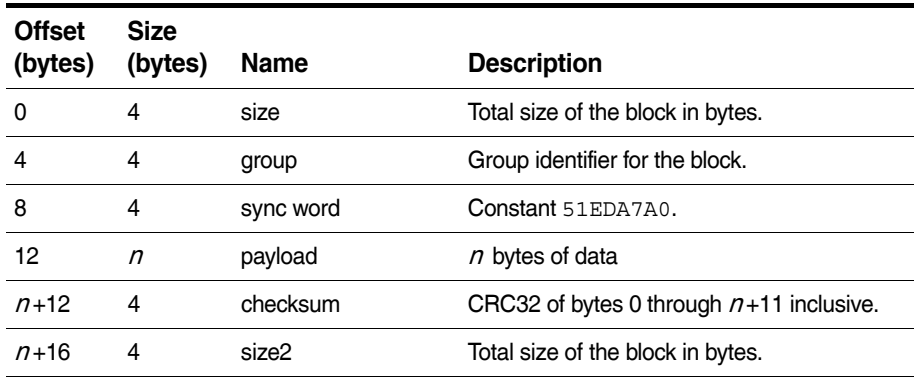

#### <span id="page-32-0"></span>**4.2.3 Predefined Groups**

There are only two groups defined in the core SIE standard: group 0 blocks contain the SIE XML metadata and group 1 blocks are index blocks.

#### **XML metadata (group 0)**

The SIE XML metadata defines how to interpret the SIE data. It contains tags, channels and tests. Tags are generalized metadata relating an arbitrary text key to a completely arbitrary value. Channels are groupings of engineering data (composed of multiple dimensions) with their associated metadata. Tests are groupings of channels. Tags can appear at all levels of the hierarchy.

Additionally, the SIE XML metadata contains descriptions of all binary formats contained within the file, including the block structure defined above. These descriptions are contained within decoders, which are small programs used to read and interpret binary data. The XML representation of the SIE metadata is defined as the sequential concatenation of the payload of every block with group ID 0.

#### **Index blocks (group 1)**

Index blocks must index a consecutive chunk of blocks ending with the last block before the index block itself. Index blocks that are indexed in other index blocks will be passed over to allow re-indexing of a file.

#### <span id="page-32-1"></span>**4.2.4 Data Rendering Algorithm**

The first step in getting the data model representation of an SIE channel's data is to look at the channel element (ch) defining the channel's metadata. The following information must be obtained for each dimension  $d$ : which group the data are going to be read from  $(g)$ , which decoder will be used to decode the data  $(D)$ , which  $\vee$  of the decoder will be assigned to the dimension  $(\nu_d)$ , and optionally, what transform will be applied to the output of the decoder  $(x_d)$ . Note that for this SIE version, the group and decoder for all dimensions must be the same, as there is no

way to specify how multiple disparate decoder outputs be joined. If any of the required information above is missing, the channel is abstract and does not have data associated with it. This is common in the case of base channels which are only used to hold common metadata for other channels. Usually, these channels will have the private attribute set so the reader knows not to try to access them. To determine the group, look at the group attribute for each of the dimension elements, or the group attribute of the channel element. The decoder ID is defined by the decoder attribute in each dimension's data element and the decoder  $\nu$  by the  $\nu$ attribute. Finally, the transform is defined by the dimension's xform element, if any. Knowing g, D, all  $V_d$ , and all  $X_d$ , the algorithm to render the channel data is relatively straightforward:

For each block  $b$  in the SIE stream with group ID  $q$ : Run decoder  $D$  on the payload of  $D$ , producing multiple output vectors. For each decoder output vector  $V$ : Start building up an output row  $r$ . For each dimension  $d$  in the channel: Let  $o$  be the decoder output  $V[v_{\alpha}]$ . If the transform  $x_d$  exists, apply it to  $\sigma$ . Assign  $r[d]$  to be the value of  $o$ . Append the row  $r$  to the channel data.

The result of this algorithm will be the channel data in the form of the universal SIE data model.

#### **4.3 XML Details**

#### <span id="page-33-1"></span><span id="page-33-0"></span>**4.3.1 Standard Preamble**

The standard SIE XML metadata preamble is:

```
<?xml version="1.0" encoding="UTF-8"?>
<sie version="1.0" xmlns="http://www.somat.com/SIE">
<!-- SIE format standard definitions: -->
  <!-- SIE stream decoder: -->
  <decoder id="0">
    <loop>
      <read var="size" bits="32" type="uint" endian="big"/>
      <read var="group" bits="32" type="uint" endian="big"/>
      <read var="syncword" bits="32" type="uint" endian="big"
            value="0x51EDA7A0"/>
      <read var="payload" octets="{$size - 20}" type="raw"/>
      <read var="checksum" bits="32" type="uint" endian="big"/>
      <read var="size2" bits="32" type="uint" endian="big"
            value="{$size}"/>
    </loop>
  </decoder>
<tag id="sie:xml_metadata" group="0" format="text/xml"/>
  <!-- SIE index block decoder: v0=offset, v1=group -->
  <decoder id="1">
    <loop>
```

```
<read var="v0" bits="64" type="uint" endian="big"/>
    <read var="v1" bits="32" type="uint" endian="big"/>
    <sample/>
  </loop>
</decoder>
<tag id="sie:block_index" group="1" decoder="1"/>
```
<!-- Stream-specific definitions begin here: -->

Notice this contains a description of the block structure described in the previous chapter and the tag sie: xml metadata, the value of which is the contents of group 0. It also contains a tag and description of the format of the block indexes. The purpose of including this preamble is not to expect that a reader program will extract how to read the SIE block structure from this description; a sufficiently clever implementation could, but that value of this is questionable. Rather, it is to realize the design goal that the format be completely self-describing. Even without external documentation, looking at an SIE file in a text editor will yield a good chance of understanding the basic format.

#### <span id="page-34-0"></span>**4.3.2 XML Features**

To make possible some of the properties of the SIE format, the XML representation used has some unusual features.

#### **Merge and Replace Behavior**

To support streaming data, the XML format supports effectively overriding and modifying metadata from earlier in the stream. For example, the following two examples are equivalent.

Example 1:

```
<ch id="42" name="test">
  <tag id="core:description">testing</tag>
\langle ch>
<ch id="42">
  <tag id="core:output_samples">74088</tag>
\langle / ch >
```
#### Example 2:

```
<ch id="42" name="test">
  <tag id="core:description">testing</tag>
  <tag id="core:output_samples">74088</tag>
\langle ch>
```
This is an example of merging behavior. This can be used to add information once it is known. In the example above, the number of output samples is clearly not known until all samples are written to the file.

Some other metadata are atomic and replace instead as illustrated by the following two examples.

Example 1:

```
<ch id="42" name="test">
  <tag id="core:description">testing</tag>
\langle ch>
```

```
<ch id="42">
       <tag id="core:description">overridden</tag>
     \langle ch>
Example 2:
     <ch id="42" name="test">
```

```
<tag id="core:description">overridden</tag>
\langle ch>
```
The table below details the merge and replace behavior for interpreting the SIE XML metadata. The behavior is either merge or replace, as described above. The key is the attribute which is used to select which existing element to merge with or replace. If the key is unique, only one element of that type is allowed within its parent.

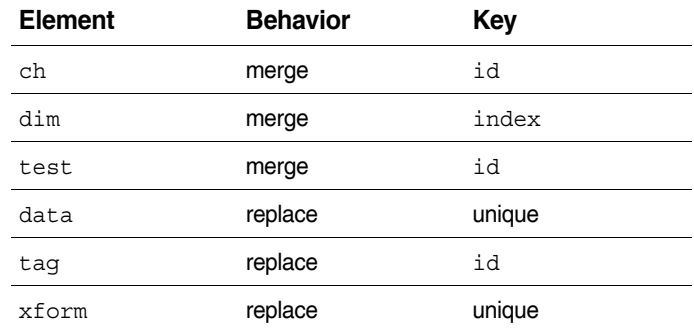

#### **Nesting Shortcut**

To reduce metadata size and require fewer statements from the writer, there is a shortcut method to describe elements nested within others. The attribute names test, ch and dim are reserved for all elements and produce hierarchy as illustrated by the following examples.

#### Example 1:

<tag ch="2" dim="3" test="1" id="core:description">test</tag>

#### Example 2:

```
<test id="1">
  <ch id="2">
    <dim index="3">
      <tag id="core:description">test</tag>
    </dim>
  \langle ch>
</test>
```
Note that to allow this to be implemented by a simple expansion, there cannot be redundant element specifiers. For example, the following would be in error, as it creates two nested test tags:

```
<test id="1">
 <tag ch="2" dim="3" test="1" id="core:description">test</tag>
</test>
```
#### **Inheritance**

The channel and test elements support inheritance. To inherit, set the base attribute to the ID of the existing element to inherit from. For instance, the following two examples are equivalent.

Example 1:

```
<ch id="2" name="old">
  <tag id="core:description">test</tag>
\langle ch>
<ch id="42" name="new">
  <tag id="core:description">test</tag>
\langle / ch >
```
#### Example 2:

```
<ch id="2" name="old">
  <tag id="core:description">test</tag>
\langle ch>
<ch id="42" base="2" name="new"/>
```
Inheritance is useful for creating many similar channels without excessive duplication.

#### **4.3.3 XML Metadata Grammar**

<span id="page-36-0"></span>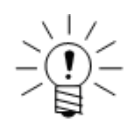

#### **NOTE**

The syntax of each element is described in the RELAX NG schema description language.

#### **SIE Element**

The SIE element is the top-level element of the SIE XML metadata. The version attribute specifies the version of SIE. Version 1.0 is described in this document. The SIE element can contain tags, decoders, channels and tests.

```
SIE = element sie {
 attribute version { text },
 ( TopTag | Decoder | Channel | Test )*
}
```
Note that as an SIE stream is always capable of being appended to, the SIE element should never be explicitly closed. For parsing purposes, consider "</sie>" added to the end of the XML metadata.

#### **Tag Element**

The tag element is the generic element for application-level annotation, which allows arbitrary text as the tag name and completely arbitrary values. Tag values are stored either directly in the XML, properly escaped:

<tag id="core:samplerate">500</tag>

or as the contents of a group:

```
<tag id="setupphoto.1" group="27" format="image/jpeg"/>
```
For the group form, the value of the tag is considered to be the sequential concatenation of the payload of every block with the specified group ID.

The <tag group="42" decoder="17"/> form allows binary structures specifiable through the decoder mechanism. Extant SIE reader implementations are not capable of applying decoders to tag values.

```
TestSpecs = ( ChannelSpec | ( ChannelSpec & DimSpec ) ) 
TopTag = element tag {
 (attribute test { UINT } | TestSpecs)?,
 TagBase
}
TestTag = element tag {
 TestSpecs?,
 TagBase
}
ChannelTag = element tag {
 DimSpec?,
 TagBase
}
Tag = element tag \{TagBase
}
TagBase = (
 attribute id { text }, 
 ((attribute group { UINT }, DecoderOrFormat?) | text)
) 
DecoderOrFormat = ( attribute decoder { UINT } | Format ) 
UINT = xsd:nonNegativeInteger
```
#### **Decoder Element**

Each decoder element contains the machinery to decode the binary payload from a particular data block. The same decoder may be used by any number of different channels. The assignment of a particular decoder ID to a group is mediated through the group and channel directives.

```
Decoder = element decoder {
 Id,
 DecodeOps*
}
DecodeOps = ( If | Loop | Read | Sample | Seek | Set )
```
#### **Variables**

Decoder variables can contain either numbers or arbitrary binary data of unbounded size. Variables are always initialized to zero upon entering a decoder. The special variables  $v_0, v_1, \ldots, v_n$  are used by the sample operator to compose output result vectors.

#### **Expressions**

Expressions support simple arithmetic expressions and variable dereferencing via the  $\frac{1}{2}$  prefix (i.e. the value of  $\frac{1}{2}$  o + 24 is 24 plus the value of the variable foo ).

EXPR = text # either a literal number or an  $\{...\}$  expression

#### **If Operator**

The if operator is used for conditional execution of code. If the expression in the condition attribute evaluates to non-zero, the contents of the if operator are executed.

If  $=$  element if  $\{$ attribute condition { EXPR }, DecodeOps\* }

#### **Loop Operator**

The loop operator is a general iteration mechanism. By default, it repeats its contents forever or until the decoder aborts upon a failed read operation.

If the variable attribute is present, the optional start, end and increment attributes can be specified as either a constant value or an expression. The variable attribute (var) begins the loop equivalent to the value of the start attribute as illustrated by the following two equivalent statements.

```
<set var="foo" value="42"/><loop var="foo">
<loop var="foo" start="42">
```
The loop variable increments by the increment value at the end of each loop iteration. The increment value defaults to one. The end attribute sets the termination condition; the loop runs while the  $var$  is less than end when the increment is zero or positive, and while var is more than end when the increment is negative. If defined as an expression, the increment and end values are computed with each iteration.

```
Loop = element loop {
 (attribute var { text }, LoopOpts)?,
 DecodeOps*
}
LoopOpts = (
 attribute increment { EXPR }?,
 attribute start { EXPR }?,
 attribute end { EXPR }?
)
```
#### **Read Operator**

The read operator reads  $n$  bits of payload from the current position, where  $n$  is either the value of the bits attribute or eight times the value of the octets attribute. If used, bits must be a multiple of eight. If neither size attribute is present, all remaining data in the payload is read. If there is less data remaining than requested, the decoder terminates; this is the primary means of termination for most decoders.

If the variable attribute  $(\text{var})$  is present, the named variable is set to the value  $\text{read}$ and interpreted according to any type or endian attributes that may be present. The optional value attribute asserts that the value read is equal to the value of the attribute. An error will result if this is not the case.

The type attribute, which defaults to raw, has several possible values:

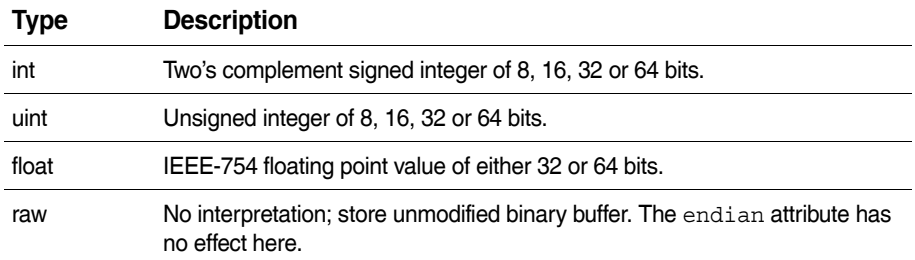

The endian attribute specifies the byte order to be used for interpreting numerical data. If the endian attribute is "big," the number  $0 \times 00112233$  would be stored in the order 0x00, 0x11, 0x22, 0x33 (also known as network or Motorola order). If the endian attribute is "little," it would be stored in the order 0x33, 0x22, 0x11, 0x00 (Intel, Vax, x86 order).

```
Read = element read { }attribute var { text }?,
 ( attribute bits \{ EXPR \} | attribute octets \{ EXPR \}),
 ReadType,
 attribute value { EXPR }?
}
ReadType = (
 Format
 | attribute type { "raw" }
 | ( attribute type { "int" | "uint" | "float" }
 & attribute endian { "big" | "little" })
)
```
#### **Sample Operator**

The sample operator adds a data sample vector  $[v_0,v_1,...,v_n]$  to the decoder's output queue. All variables of the form v0, v1, v2, etc. that are used in the decoder (through loop, set or read operators) are included in the output vector.

```
Sample = element sample \{ empty \}
```
#### **Seek Operator**

The seek operator moves the location from which the next read operator will read data. The read location is moved to the position described in the from and offset attributes. The from attribute can either be "start," the start of the data; "current," the current position; or "end," the end of the data. The offset attribute is an expression

```
evaluating to the number of octets offset from the location defined in the from attribute.
      Seek = element seek{
```

```
attribute from { "start" | "current" | "end" },
 attribute offset { EXPR }
}
```
#### **Set Operator**

The set operator is used to set the variable specified by the variable attribute  $(var)$  to the value of the value attribute. The value attribute can be either a numerical value or an expression.

```
Set = element set{
 attribute var { text },
 attribute value { EXPR }
}
```
#### **Channel (ch) Element**

The channel element (ch) is the container used to define engineering level data channels. It contains dimension elements whose transform, data and tag elements have all the information necessary to convert the raw decoder data vectors into engineering unit data. The optional name attribute defines the channel name. All other information is contained in tag elements either directly under the channel or under a dimension child.

To minimize redundancy, the channel element supports an inheritance mechanism through its base attribute. See "Inheritance" on page 37 for more information on the base attribute.

The optional group attribute specifies a single group to be associated with the channel. This will be most often seen using inheritance inside a test definition:

```
<test id="1">
  <ch id="9" base="0" group="5" name="th1@rpm.RN2"/>
  <ch id="10" base="1" group="5" name="th1@coolant.RN2"/>
</test>
```
More than one group can contribute to a channel. The group attribute in a dimension overrides any group attribute of the parent channel.

```
Channel = element ch{
 Id,
 attribute base { UINT }?,
 attribute name { text }?,
 attribute group { UINT }?,
 Private?,
 (Dimension* & ChannelTransform* & ChannelTag*)
}
```
#### **Dimension (dim) Element**

The dimension element  $(dim)$  contains the definition for axis index. The first axis is index zero. Decoder data for the dimension comes from the dimension's group attribute or, if that does not exist, the enclosing channel's group attribute.

```
Dimension = element dim {
 attribute index { UINT },
 attribute group { UINT }?,
 ( Transform? & Data? & Tag* )
}
```
#### **Transform (xform) Element**

The transform element ( $x$ form) defines a linear transform using the scale (i.e. slope) and offset (i.e. intercept) attributes. An indexed mapping transform (essentially an array lookup) uses index ch and index dim to define the output.

```
Transform = element xform { Transforms }
```
TestTransform = element xform { ChannelDimSpec, Transforms }

ChannelTransform = element xform { DimSpec, Transforms }

Transforms = (LinearTransform | IndexTransform)

```
LinearTransform = (
 attribute scale { REAL },
 attribute offset { REAL }
) 
IndexTransform = (
 attribute index_ch { UINT },
 attribute index_dim { UINT }
)
```
#### **Data Element**

The data element is used to define the data for a particular dimension as the vector element  $\nu$  from decoder  $d$ . For example,

```
<dim index="2">
  <data decoder="7" v="3">
</dim>
```
assigns element "3" of the decoder "7" output to dimension "2" of the channel.

```
Data = element data\{DecoderOrFormat,
 attribute v { UINT }
}
```
#### <span id="page-41-0"></span>**4.4 Core Schema**

SIE provides a very flexible framework for describing almost any kind of data and associated metadata. However, some organization and standardization is necessary to allow the widest number of programs to understand the widest amount of data. SIE tag names can belong to a particular metadata schema. The schema part of a tag name precedes a colon. For example, tag names beginning with core: belong to the core schema.

Not all of the tags in the schema will be present; in fact, none have to be. For maximum robustness, data reading applications should be able to work with the absolutely minimum set of tags possible.

#### <span id="page-41-1"></span>**4.4.1 Core Metadata Schema**

In addition to metadata schemas, the core schema tag (see ["Schema Tag" on](#page-43-1)  [page 44](#page-43-1)) indicates which data schema is in use for the numerical and binary data that will be output from a channel. Referencing the correct data schema documentation will allow the data to be correctly interpreted.

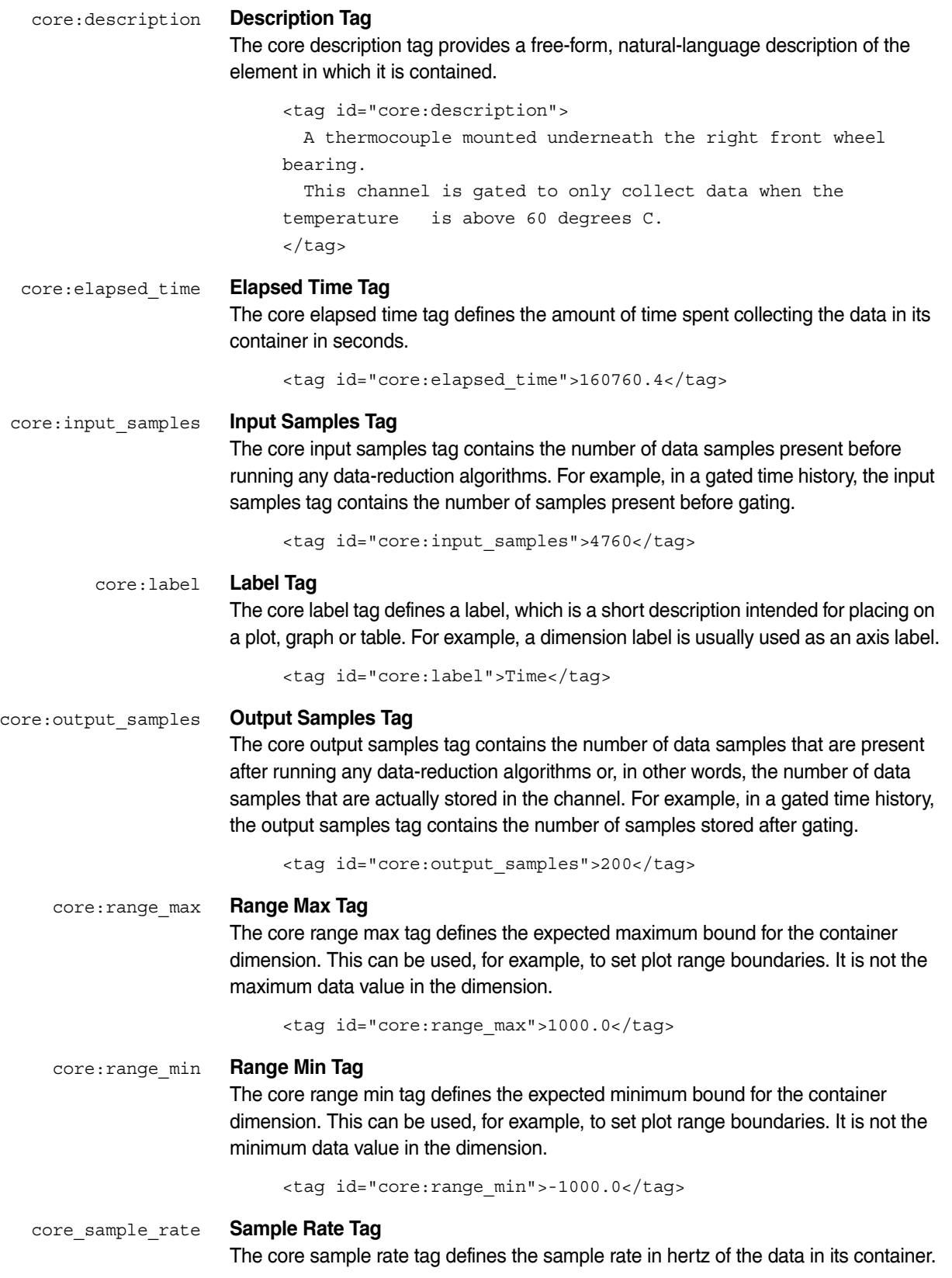

```
<tag id="core:sample_rate">2500</tag>
```
<span id="page-43-1"></span>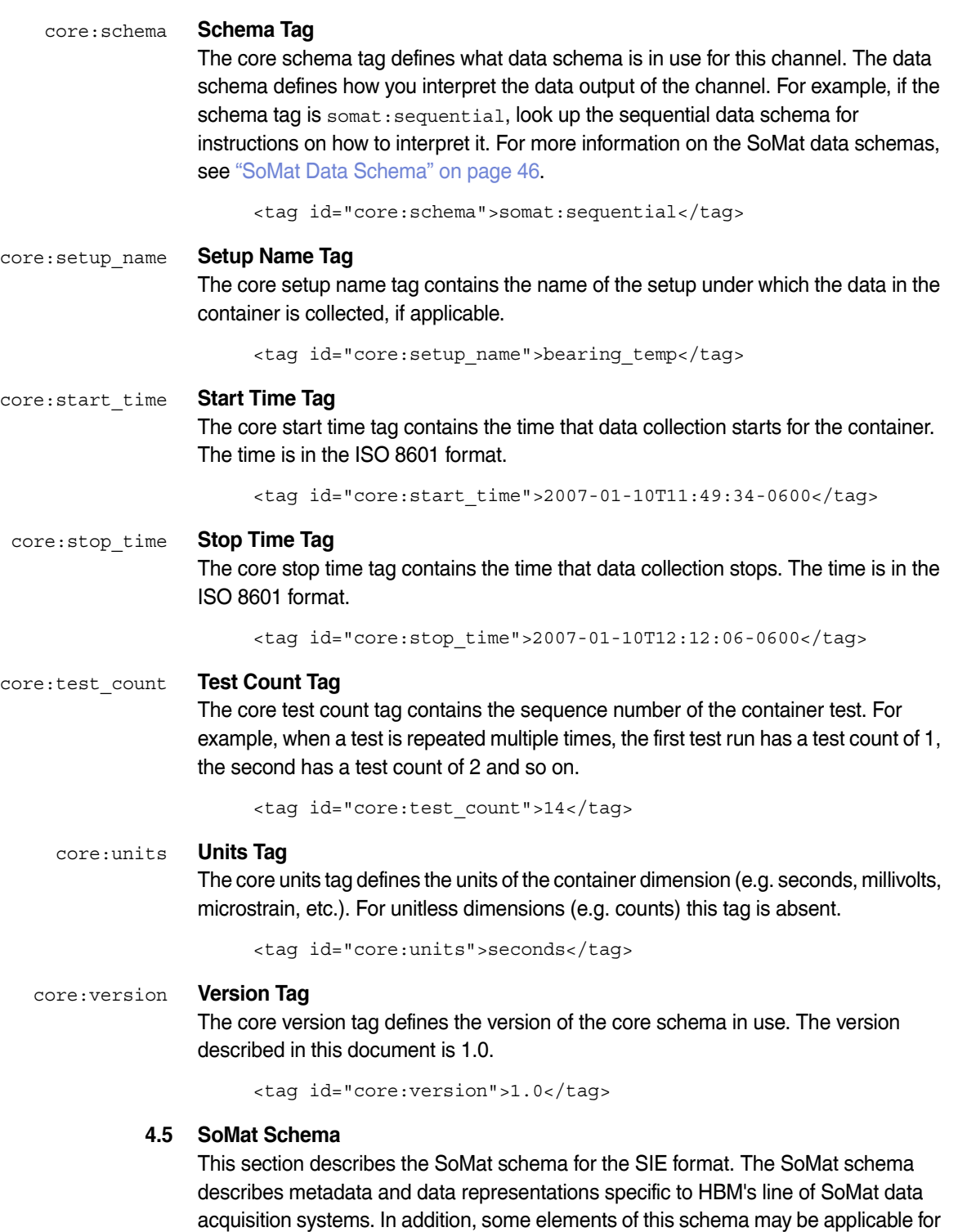

<span id="page-43-0"></span>more general use. In almost all cases, data files that reference this schema also

reference the core schema.

<span id="page-44-0"></span>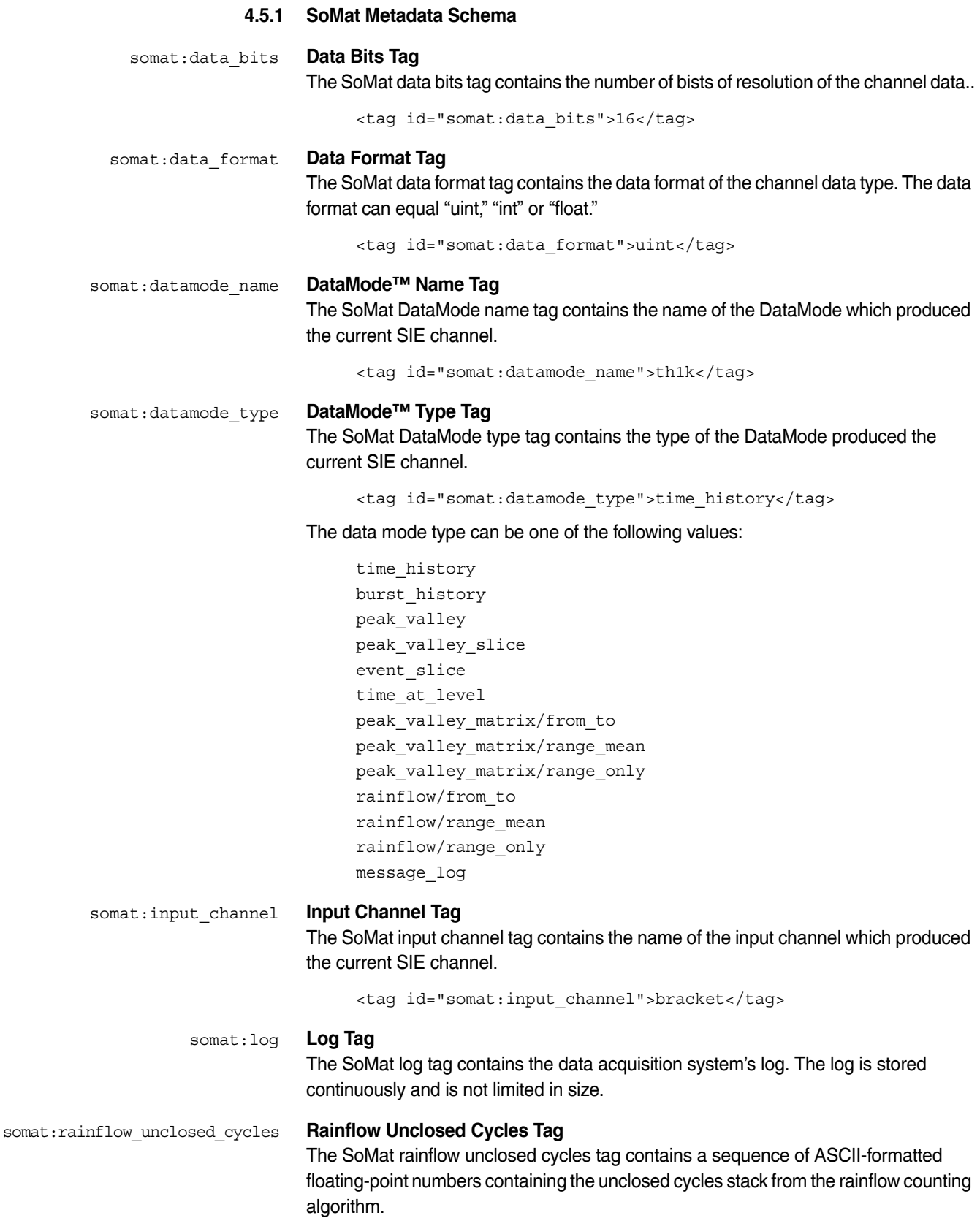

<tag id="somat:rainflow\_unclosed\_cycles">

9.992119789123535 20.02879905700684 -40.09270095825195 40.0364990234375 -50.09659957885742 60.07699966430664 - 70.13710021972656 70.08080291748047 -80.14089965820312 90.12129974365234 -110.1849975585938 150.2100067138672 - 120.1890029907227 190.2579956054688 -150.2330017089844 230.3390045166016 -330.5 390.5650024414062 -681.0609741210938 630.9199829101562 -590.89501953125 460.6900024414062 - 460.7139892578125 340.5130004882812 -320.4960021972656 170.2510070800781 -210.3220062255859 </tag>

somat:tce\_setup **TCE Setup Tag**

The SoMat TCE setup tag contains the TCE setup file used to initialize the current test.

somat:version **Version Tag**

The SoMat version tag defines the version of the SoMat schema in use. The version described in this document is 1.0.

<span id="page-45-1"></span><tag id="somat:version">1.0</tag>

#### **4.5.2 SoMat Data Schema**

#### <span id="page-45-0"></span>somat:sequential **Sequential Data Schema**

The SoMat sequential data schema represents time series numerical data sampled at a regular interval or the sequential output of various data reduction algorithms which dispose of time information. Each row represents a single data sample and the time or sequence number of that sample.

When time is preserved, the data output represents:

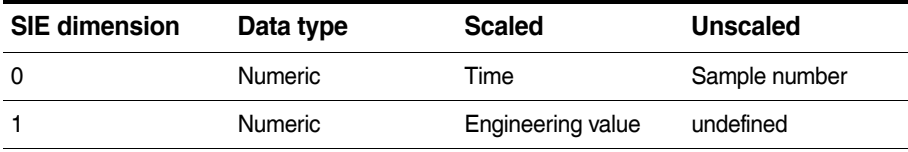

When time information is disposed of, the data output represents:

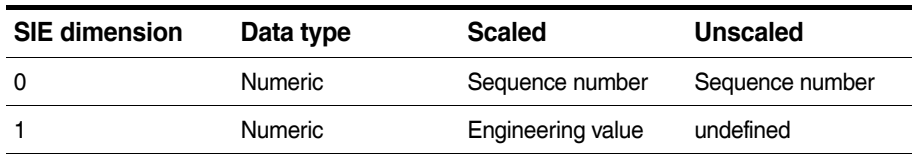

The values of SIE dimension index 0, scaled or unscaled, have non-decreasing ordering.

#### somat:message **Message Data Schema**

The SoMat message data schema data schema represents non-numerical data sampled at irregular intervals. Each row represents a single message or event and the time of collection.

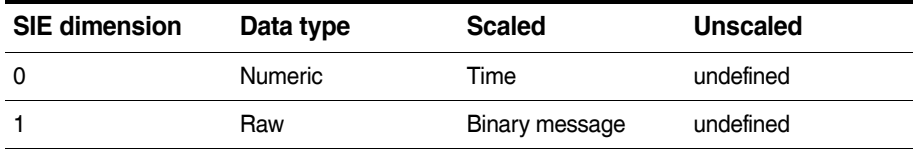

The values of SIE dimension index 0, scaled or unscaled, have non-decreasing ordering.

#### somat:burst **Burst Data Schema**

The SoMat burst data schema represents time series numerical data sampled at a regular interval, but where actual data collection is triggered by a triggering event. Each row represents a single data sample, the time that sample was collected, and the relation between that sample and the event which triggered collection.

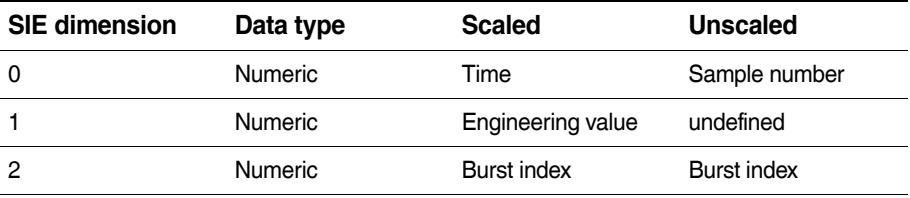

The values of SIE dimension index 0, scaled or unscaled, have non-decreasing ordering.

For the burst data schema, the sample number is absolute. For example, if the first burst data happens at the 50,000th sample collected, the sample number emitted from SIE dimension 0 for that data is 50,000, not 0. The burst index, however, indicates the relative position of the burst trigger.

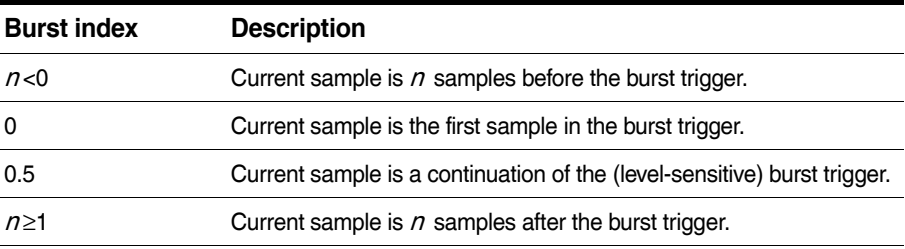

#### somat:histogram **Histogram Data Schema**

<span id="page-46-0"></span>The SoMat histogram data schema represents  $n$ -dimensional histogram data. Each row represents a single histogram bin's count and limits in all incoming dimensions. The histogram bins are not presented in any particular order, nor are empty bins guaranteed to be present. The number of histogram dimensions is equal to  $(m-1)/2$ , where  $m$  is the number of SIE dimensions. To allow streaming of histogram data, if a bin is specified more than once, the last count is valid.

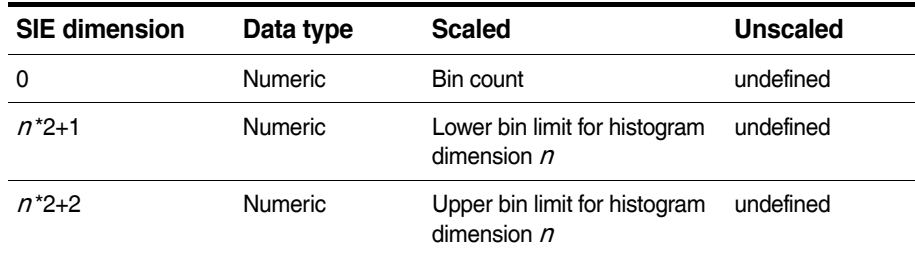

A data sample falls into a bin if it is in the range [lower, upper). Note that the lower bound is closed while the upper bound is open. Overflow bins are explicitly specified; a negative overflow bin has a lower bin limit of negative infinity, while a positive overflow bin has an upper bin limit of infinity.

The libsie library offers a convenient interface to access a histogram stored in this schema as an  $n$ -dimensional array rather than as a linear list of bins. For more information, see ["Histogram Access" on page 28](#page-27-1).

#### somat:rainflow **Rainflow Data Schema**

The SoMat rainflow data schema is identical to the histogram data schema except for the SoMat rainflow unclosed cycles metadata tag

(somat:rainflow\_unclode\_cycles) metadata tag. This tag contains a sequence of ASCII-formatted floating-point numbers containing the unclosed cycles stack from the rainflow counting algorithm. Note that histograms emitted by SIE are closed. To reopen them, run the rainflow algorithm in reverse with the unclosed cycles stack.

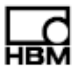

Europe, Middle East and Africa **HBM GmbH** Im Tiefen See 45 64293 Darmstadt, Germany Tel: +49 6151 8030 • Email: info@hbm.com

The Americas **HBM, Inc.** 19 Bartlett Street Marlborough, MA 01752, USA Tel: +1 800-578-4260 • Email: info@usa.hbm.com

Asia-Pacific **HBM China** 106 Heng Shan Road Suzhou 215009 Jiangsu, China Tel: +86 512 682 47776 • Email: hbmchina@hbm.com.cn

© HBM, Inc. All rights reserved.<br>All details describe our products in general form only.<br>They are not to be understood as express warranty<br>and do not constitute any liability whatsoever.

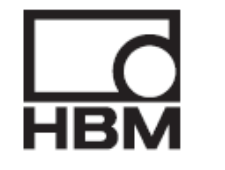

**measure and predict with confidence**